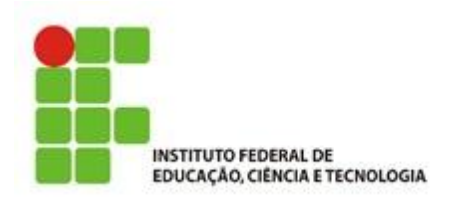

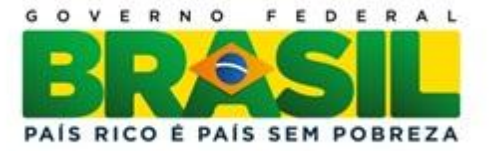

# **Análise de diferentes estratégias de resolução de equações diferenciais ordinárias: um estudo de caso sobre circuitos elétricos**

Arnaldo Maia Camara Agre

Trabalho de Conclusão do Curso Superior de Licenciatura em Matemática, orientado pelo Prof. Dr. Paulo Roberto Barbosa.

> IFSP São Paulo 2013

Dados Internacionais de Catalogação na Publicação (CIP)

Agre, Arnaldo Maia Camara.

Análise de diferentes estratégias de resolução de equações diferenciais ordinárias: um estudo de caso sobre circuitos elétricos / Arnaldo Maia Camara Agre - São Paulo: IFSP, 2013. 105f

Trabalho de Conclusão do Curso Superior de Licenciatura em Matemática - Instituto Federal de Educação, Ciência e Tecnologia de São Paulo

Orientador: Professor Doutor Paulo Roberto Barbosa.

1. Modelagem Matemática. 2. Circuitos Elétricos. 3. Equações Diferenciais Ordinárias. 4. Estratégias de Resolução. I. Título do Trabalho

#### **ARNALDO MAIA CAMARA AGRE**

# ANÁLISE DE DIFERENTES ESTRATÉGIAS DE RESOLUÇÃO DE EQUAÇÕES DIFERENCIAIS ORDINÁRIAS: UM ESTUDO DE CASO SOBRE CIRCUITOS ELÉTRICOS

Monografia apresentada ao Instituto Federal de Educação, Ciência e Tecnologia de São Paulo, em cumprimento ao requisito exigido para a obtenção do grau acadêmico de Licenciado em Matemática.

APROVADA EM 03/12/2013

CONCEITO:  $9^\circ$ 

Marana P.Ma Baron.

Profa. Dra. Mariana Pelissari Monteiro Aguiar Baroni Instituto Federal de Educação, Ciência e Tecnologia de São Paulo Membro da Banca

Granila marché hago

Instituto Federal de Educação, Ciência e Tecnologia de São Paulo Membro da Banca

Barbero

Prof. Dr. Paulo Roberto Barbosa Instituto Federal de Educação, Ciência e Tecnologia de São Paulo Orientador

Aveldo Usan Canara Au.

*"Se, porém, algum de vós necessita de sabedoria, peça-a a Deus, que a todos dá liberalmente e nada– lhes impropera; e ser-lhe-á concedida. Peça-a, porém, com fé, em nada duvidando; pois o que duvida é semelhante à onda do mar, impelida e agitada pelo vento".*

*Epístola de Tiago*

Aos Meus Pais, Irmãos e minha futura Esposa.

### **AGRADECIMENTOS**

Agradeço a Deus por me ajudar em cada momento de minha vida; mesmo nas dificuldades, através Dele pude ter vontade de persistir e por mais que seja pouco dar o meu melhor.

Agradeço aos meus pais pela educação, exemplo de família unida e pelo testemunho. Ao meu Pai, Arnaldo, pelos conselhos e beliscões nos devidos momentos da vida. A minha mãe, Maria da Penha, pelo exemplo de mulher persistente e dedicada à família.

Aos meus irmãos, Mateus e Julia que suportaram o barulho do computador.

Agradeço a minha namorada Débora, pela paciência e dedicação em me ajudar no trabalho.

Agradeço aos participantes da banca, ao professor Dr. Paulo Roberto Barbosa pela paciência e disposição em me orientar.

Aos meus colegas de curso, em especial, Ana Olivia, Filipe Barbosa, Fernando Pavan, Felipe Marcos, Rafael Polesi, Jessica Leal, Orlando, Anderson Costa, André Rosale, dentre outros.

Agradeço aos Professores do IFSP que me ensinaram a persistir cada vez mais, a dedicar no melhor e a amar a matemática. Em especial, ao Prof. Me. Henrique Martins de Carvalho e a Prof<sup>a</sup> Dra. Cristina Lopomo Defendi pelas dicas e conselhos para a conclusão deste trabalho, a Prof<sup>a</sup> Dra. Graziela Marchi Tiago pela ajuda na resolução dos métodos numéricos, à Prof<sup>a</sup> Dra. Mariana Pelissari Monteiro Aguiar Baroni, Prof<sup>a</sup> Dra. Iracema Hiroko Iramina Arashiro, Prof. Me. Marco Aurélio Granero Santos e ao Prof. Me. Eduardo Curvello.

### **RESUMO**

Tendo em vista a importância da Modelagem Matemática, este trabalho tem como intuito de refletir sobre o estudo da Modelagem como "ferramenta" na interdisciplinaridade e observar as diferentes estratégias de resolução de um mesmo problema de forma analítica, numérica e computacional, com auxilio do pacote Simulink. Com isto, podemos aprimorar a análise e interpretação de diferentes modos para sua resposta. Nesse trabalho revemos os conceitos sobre a modelagem matemática e sobre sua história, bem como sua passagem pelo Brasil. Evidenciamos os componentes que compõem o problema proposto: o circuito resistor, indutor e capacitor (RLC) em série. Esse problema pode ser representado por uma Equação Diferencial Ordinária (EDO) de segunda ordem, onde podemos variar tanto quanto o capacitor, indutor, resistor e sua fonte. Com base nesse circuito analisamos a corrente elétrica para uma resposta natural e forçada. Por fim, evidenciamos as vantagens de se analisar esta EDO através dessas três formas.

**Palavras-chaves**: Modelagem Matemática, Circuitos Elétricos, Equações Diferencias Ordinárias, Estratégias de Resolução.

# **ANALISYS OF DISTINCTS SOLVING STRATEGIES ON ORDINARY DIFFERENTIAL EQUATIONS: A STUDY CASE ABOUT ELECTRICAL CIRCUITS**

### **ABSTRAT**

Once establish the importance of Mathematical Modeling, this paper target reflect the study of modeling as an interdisciplinary tool and observe different strategies for solving a same problem thru analytical, numerical and computational ways using Simulink's package. And so, enhance the analysis and interpretation of different responses. In this paper, we review some mathematical modeling concepts and its using beginning in Brazil. The main components that comprise the proposed problem are the resistor circuit, inductor and capacitor (RLC) inline. This problem can be represented by an Ordinary Differential Equation (ODE) of second order, which can vary as much as the capacitor, inductor, resistor and its source. Based on this circuit we analyze the electrical current to a natural and forced output. Finally, we expose the advantages of analyzing this EDO through those three ways.

**Keywords**: Mathematical Modeling, Electrical Circuits, Ordinary Differential Equations, Solution Strategies.

# **LISTA DE FIGURAS**

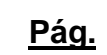

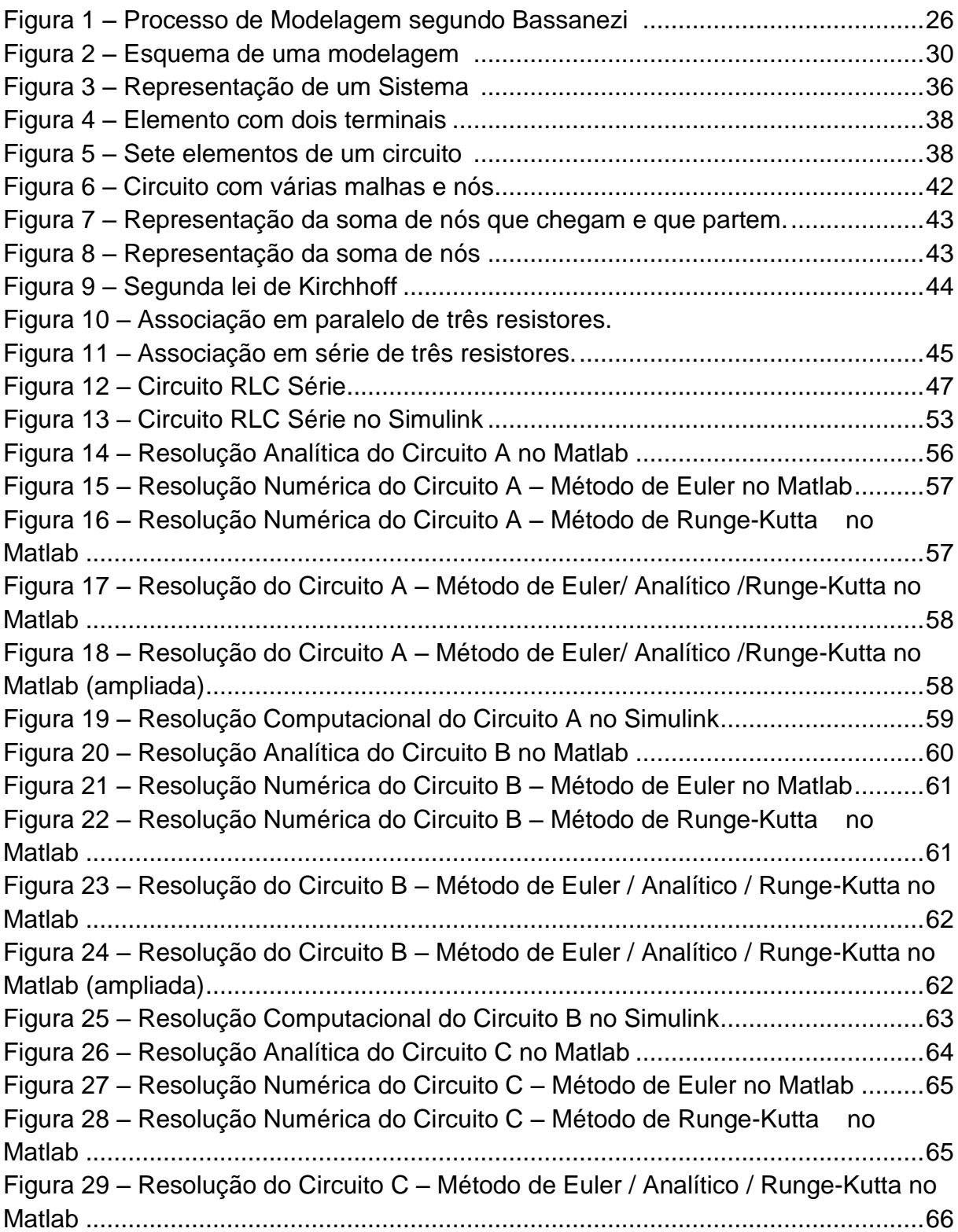

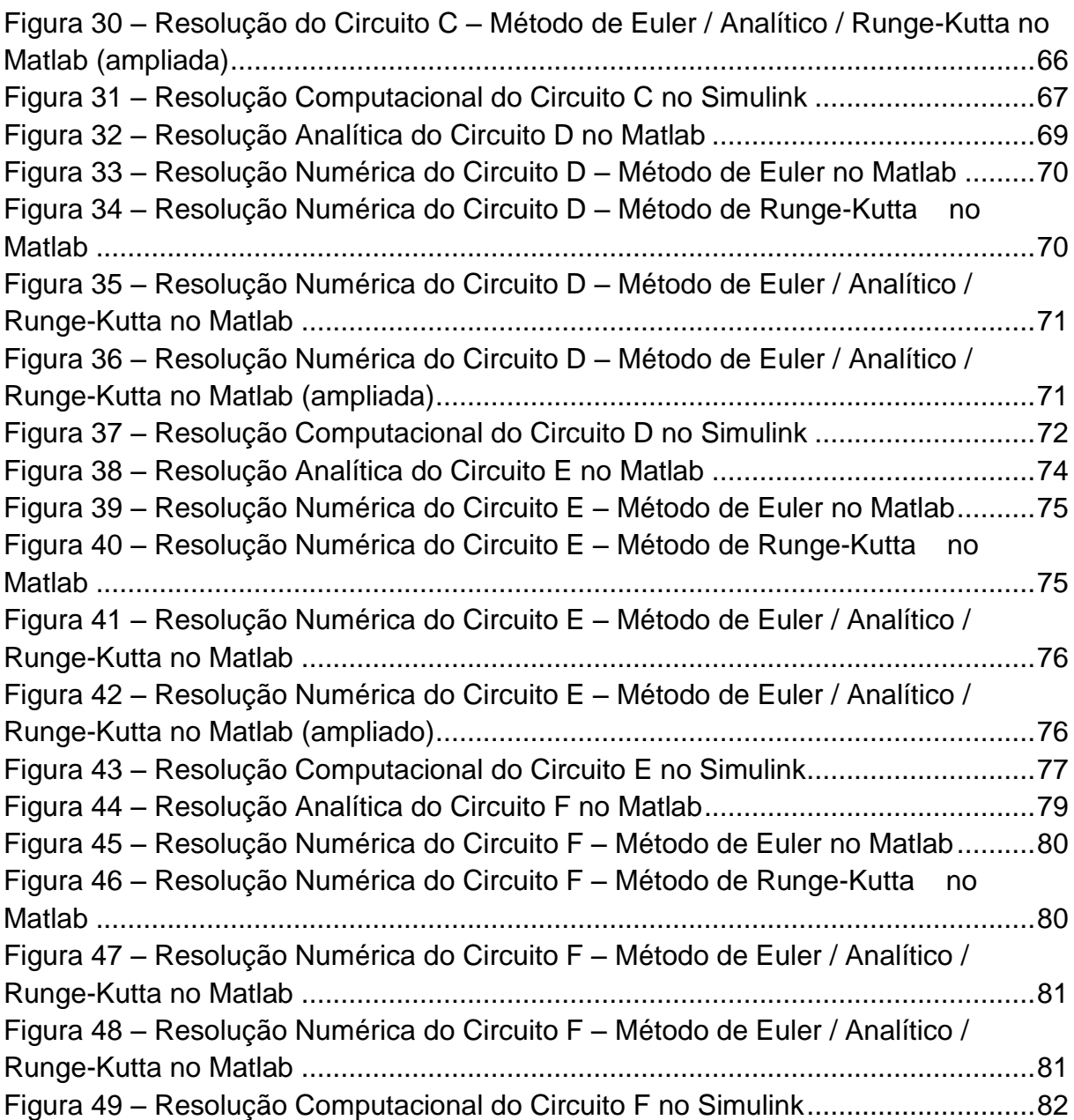

## **LISTA DE TABELAS**

# **Pág.**

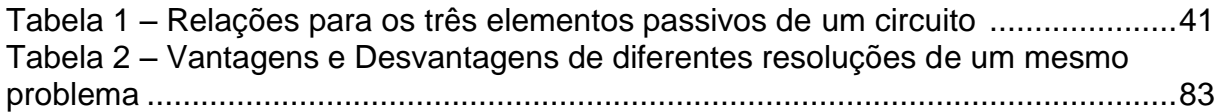

# **SUMÁRIO**

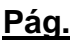

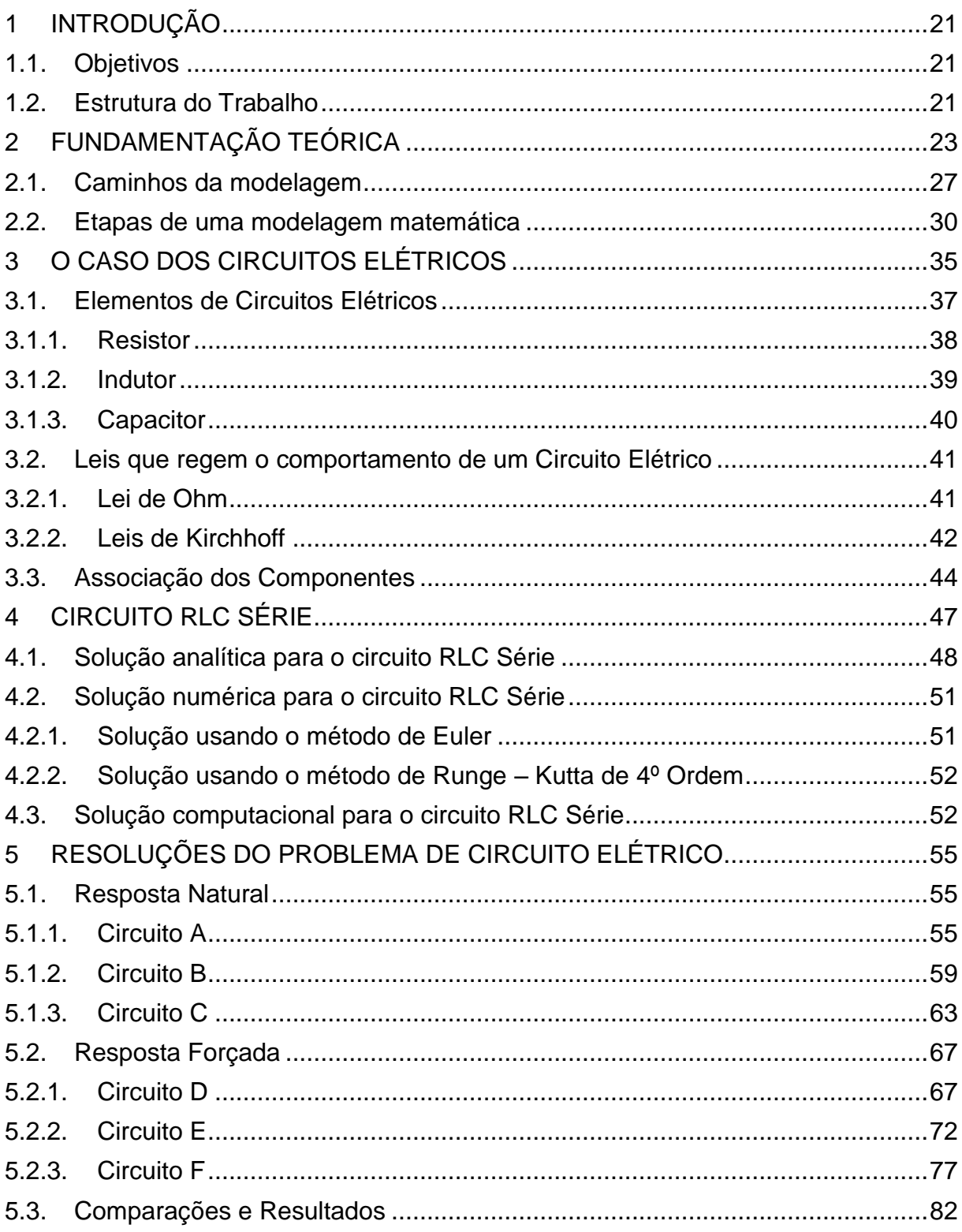

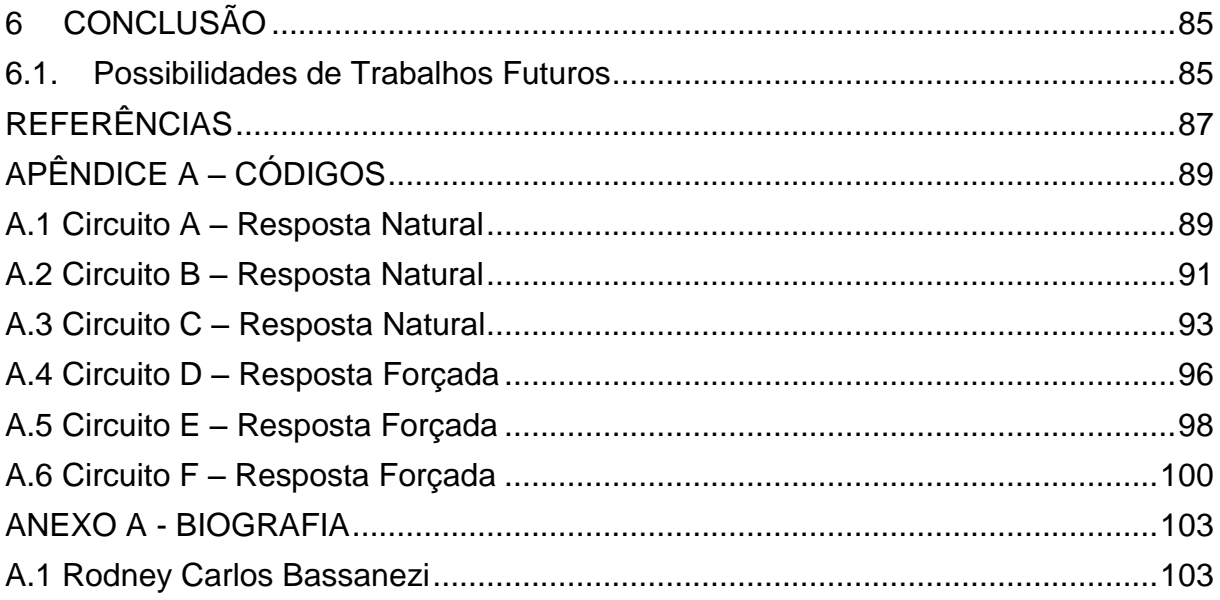

# <span id="page-20-0"></span>**1 INTRODUÇÃO**

A Modelagem Matemática é um conteúdo muito agradável o qual chama atenção por enxergar o problema de outro modo, transformando o problema em um processo dinâmico, onde por meio de um modelo podemos obter resultados. De modo, que a pessoa passa a selecionar as variáveis e modificá-las a fim de obter a validação da sua solução, para poder aplicá-la no seu estudo.

Conforme Boyce (2006, p.1)

Muitos dos princípios, ou leis, que regem o comportamento do mundo físico são proposições, ou relações, envolvendo a taxa segundo a qual as coisas acontecem. Expressas através de uma linguagem matemática, as relações são equações com taxas deriváveis, sendo também equações diferenciais. Portanto para compreendermos problemas envolvendo circuitos elétricos, aumento de população, terremotos e dentre outros, é necessário compreender as equações Diferenciais.

Desse modo uma equação diferencial descreve algum processo físico que é chamado de modelo matemático. Então para que possamos entender as possibilidades e contribuições desses problemas analisaremos as diferentes estratégias de resolução neste trabalho.

### <span id="page-20-1"></span>**1.1. Objetivos**

-

A proposta de trabalho é refletir sobre a modelagem matemática como "ferramenta" no estudo de um circuito RLC série. Analisar as diferentes estratégias de resolução de um mesmo problema, de forma analítica, numérica e computacional<sup>1</sup>. Por fim, contribuir com os estudos sobre o ensino de Equações Diferencias Ordinárias.

### <span id="page-20-2"></span>**1.2. Estrutura do Trabalho**

O presente texto está subdividido em sete capítulos, pela seguinte ordem:

- Capítulo 1: uma breve introdução, apresentando os objetivos do trabalho.
- Capítulo 2: fundamentação teórica, em que veremos as definições e conceitos da modelagem, sua historia e suas etapas.

<sup>&</sup>lt;sup>1</sup> Denotaremos como computacional a resolução por meio do Simulink.

<sup>2</sup> Henry Pollak um dos pioneiros no campo de aplicações e modelagem na educação matemática. Na década de 70, pediu uma integração de aplicações e modelação no ensino da matemática. O cenário

- Capítulo 3: o caso dos Circuitos Elétricos, onde iremos apresentar os elementos que compõem um circuito elétrico, assim como as leis que regem este sistema.
- Capítulo 4: associação do circuito elétrico e seus componentes, em que abordaremos sobre a forma que os elementos se relacionam. E os três tipos de soluções que podemos utilizar para a análise do circuito.
- Capítulo 5: resoluções e resultados de alguns circuitos, em que evidenciaremos a utilização das diferentes estratégias para resolução do problema e suas vantagens e desvantagens de cada solução.
- Capítulo 6: considerações finais, em que apresentaremos os resultados obtidos, reforçando os aspectos e conceitos que foram apresentados durante o trabalho.

# <span id="page-22-0"></span>**2 FUNDAMENTAÇÃO TEÓRICA**

A Matemática sempre esteve presente no nosso cotidiano. Por isso o homem desde sua origem quer cada dia compreendê-la gradativamente mais, seja resolvendo um problema, exercício ou uma situação por mais simples que seja. Na tentativa de explicar uma porção da realidade utilizamos um modelo nessa tentativa de entendimento, modelo tem como origem o termo italiano *modello* e seu conceito tem diversas acepções e significados.

Um modelo pode ser:

- modelo (artes plásticas) representação em escala de um objeto.
- modelo (científico) processo de criar uma representação abstrata, conceptual, gráfica ou visual a fim de analisar, descrever, explicar, simular e prever fenômenos ou processos.
- modelo (profissão) pessoa que posa para fotografias, desenho, pintura ou escultura.
- modelo (documento) gabarito.
- modelo (físico)- protótipos e plantas-piloto.

Dentre estas divisões, o que nos cabe é considerar apenas o que se refere ao modelo científico – que juntamente com uma ferramenta essencial, a matemática, nos permite analisar os comportamentos de um sistema complexo em situações geralmente difíceis de observar na realidade.

O dicionário Houaiss online define a matemática como:

### **substantivo feminino** ( 1537-1578) mat

**1** ciência que estuda objetos abstratos (números, figuras, funções) e as relações existentes entre eles, procedendo por método dedutivo **2** *ped* ensino dos processos, operações e propriedades matemáticas **3** tratado, compêndio de matemática Locuções

### **m. aplicada** mat

ramo da matemática que opera com grandezas mensuráveis do mundo físico, bem como com dados quantitativos referentes a fatos (sociais, econômicos) e que leva em conta a noção de movimento

#### **m. elementar** mat

a que é ensinada nos cursos do ensino fundamental

#### **m. pura** mat

ramo da matemática que estuda os algarismos e números enquanto quantidades abstratas, bem como a noção de ordem

#### **m. superior** mat

**1** matemática avançada, de âmbito que transcende a aritmética, geometria, álgebra e trigonometria ordinárias

**2** matemática ensinada em escola superior preparatória para carreira científica, cujo estudo prossegueger. uma vez concluído o curso

#### **nova m.** mat ped

sistema unificado e sequencial do ensino de matemática e aritmética, desenvolvido na década de 1960 a partir da teoria dos conjuntos, cujos conceitos básicos explicita melhor

#### **Etimologia**

lat. *mathematĭca,ae* (*sc. mathematica ars*) '(arte das) matemáticas; astrologia' < gr. *mathematikḗ*, fem. de *mathēmatikós* 'matemático'; ver *matemat(i)* e *― ́ica*; f.hist. 1537-1578 *mathematicas*

Portanto, a matemática é vista como uma ciência que estuda objetos e relações através do método dedutivo, no qual contém axiomas e regras. Com ela podemos operar com grandezas mensuráveis do mundo físico, possibilitando a análise de problemas reais.

Com isso, a ideia de modelo juntamente com as reflexões acima, tem uma nova perspectiva, denominada modelo matemático. Abaixo reunimos alguns conceitos:

- "Modelo Matemático é um conjunto de símbolos e relações matemáticas que representam de alguma forma o objeto estudado." (BASSANEZI, 2002, p.20);
- "Um conjunto de símbolos e relações matemáticas que traduz, de alguma forma, um fenômeno em questão ou um problema de situação real." (BIEMBENGUT & HEIN, 2000, p.12);
- "É um sistema de equações, cuja solução, dado um conjunto de dados de entrada, é representativa da resposta do processo." (DENN,1986, p.14);
- "Um modelo nada é mais do que uma abstração matemática de um processo real." (SEBORG, 2004, p.16);

Todavia, conforme Bassanezi (2002, p. 20), a essência de um modelo matemático:

....consiste em se ter uma linguagem concisa que expresse nossas ideias de maneira clara e sem ambiguidades, além de proporcionar um arsenal enorme de resultados (teoremas) que propiciam o uso de métodos computacionais para calcular suas soluções numéricas.

Percebemos então, que os caminhos, para se chegar a um modelo matemático não são nada triviais, estímulos deverão ser assumidos de forma a representar a matemática, isto é, o tipo de modelo a ser utilizado dependerá da situação analisada, das variáveis e dos recursos disponíveis. A este processo denominamos Modelagem Matemática, que fornece base a um modelo matemático.

Deparamo-nos com mais algumas definições sobre a modelagem matemática, como:

- "Um processo dinâmico utilizado para a obtenção e validação de modelos matemáticos. É uma forma de abstração e generalização com a finalidade de previsão de tendências." (BASSANEZI, 2002, p.24);
- "Uma arte, ao formular, resolver e elaborar expressões que valham não apenas uma solução particular, mas o que também sirvam, posteriormente, como suporte para outras aplicações e teorias." (BIEMBENGUT e HEIN, 2000, p. 20);

Com esses conceitos, podemos resumir a modelagem matemática como um processo em que se formula e elabora novas ideias de um determinado problema real, a fim de tornar o aluno crítico e transformador de sua realidade. Além disto, a modelagem oferece uma oportunidade de se trabalhar a interdisciplinaridade com outras áreas, tais como: a biologia, física , química, dentre outras.

A fim de esquematizar esse processo de modelagem matemática, Bassanezi (2002) o representa como podemos notar na Figura 1 abaixo:

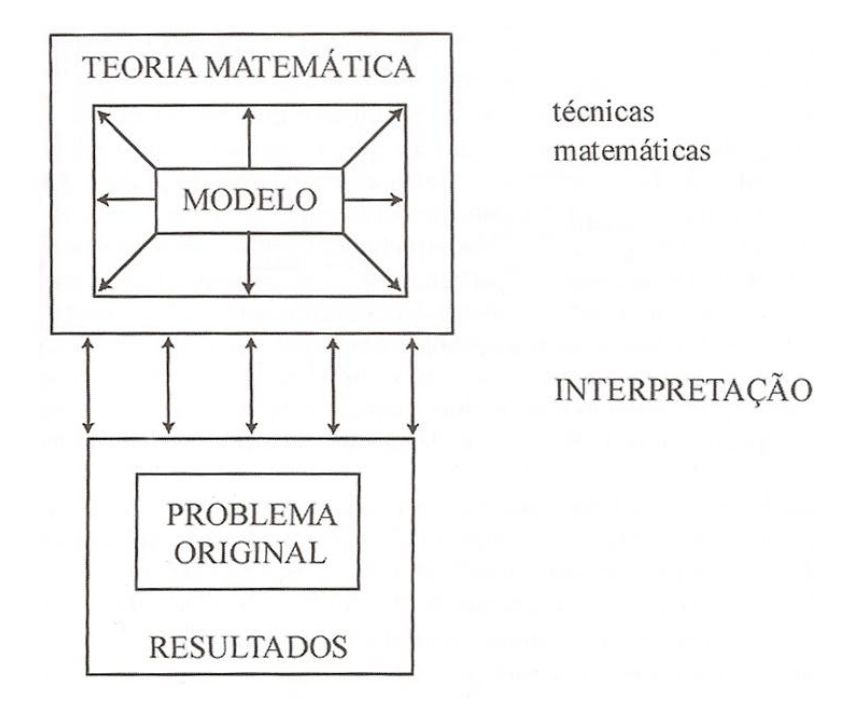

Figura 1 – Processo de Modelagem segundo Bassanezi (2002, p.25)

<span id="page-25-0"></span>Além disso, a utilização da Modelagem Matemática contribui como estratégia de ensino-aprendizagem, proporcionando uma forma significativa para reflexões, não somente na área da matemática, mas na interpretação da linguagem do mundo real.

Conforme D"Ambrosio (1986, p.17)]

O indivíduo ao mesmo tempo em que observa a realidade, a partir dela e através da produção de novas ideias (mentefatos) e de objetos concretos (artefatos), exerce uma ação na realidade como um todo.

Reforçando a ideia de D"Ambrosio (1986), podemos dizer que ao utilizarmos a modelagem matemática na resolução de problemas reais, o individuo passa a ter um senso observador e crítico. Podemos observar esse fato durante a história da modelagem matemática, em que várias pessoas veem a necessidade de se adaptar ao meio que vivem.

### <span id="page-26-0"></span>**2.1. Caminhos da modelagem**

1

A matemática nos rodeia desde a antiguidade e alguns fatos estão registrados na nossa historia. Conforme Boyer (2010, p.18)

> O quarto milênio antes de nossa era foi um período de notável progresso cultural trazendo o uso da escrita da roda, e dos metais. Como no Egito durante a primeira dinastia que começou pelo fim desse maravilhoso milênio, também no vale mesopotâmico havia por essa época uma civilização de alto nível. Ali os sumérios tinham construído casas e templos decorados com cerâmica e mosaicos artísticos em desenhos geométricos.

A invenção da roda pelos sumérios foi um dos primeiros modelos matemáticos produzidos pela humanidade, pois um tronco rolando com objetos pesados foi um método para se melhorar o transporte. Na história podemos observar outros exemplos de modelos matemáticos como: (a) a semelhança de triângulos do filósofo grego Tales de Mileto, que constitui uma importante ferramenta da Geometria no cálculo de distâncias inacessíveis e nas relações envolvendo semelhança entre triângulos; (b) a música do filósofo grego Pitágoras, o comprimento das cordas vibratórias produzindo ondas sonoras em mútua harmonia; (c) as Leis Fundamentais da Estática pelo matemático e físico grego Arquimedes; (d) as relações entre equações algébricas e os lugares geométricos pelo físico, matemático e filósofo francês René Descartes;

Os fatos acima representam um modelo matemático, pois para um determinado problema real, foi utilizado o método dedutivo a fim de colher um conjunto de dados, que juntamente com as relações adquiridas obteve-se um modelo. O termo modelo matemático foi introduzido no século XIX pelos matemáticos Lobachewsky e Riemann, ao criarem os modelos propostos pelas Geometrias não euclidianas – geometria baseada num sistema axiomático distinto da Euclidiana.

Na literatura mundial da Educação Matemática, segundo Pollack $^2$  (2001), há alguns indícios sobre quando e por meio de quem o termo "modelagem matemática" passou a ser utilizado. Nos EUA evidências são encontradas em uma coleção de texto

<sup>2</sup> Henry Pollak um dos pioneiros no campo de aplicações e modelagem na educação matemática. Na década de 70, pediu uma integração de aplicações e modelação no ensino da matemática. O cenário educacional foi moldado pelo movimento Nova Matemática. Internacionalmente, a participação de Pollak para aplicações e modelagem tornou-se particularmente visível no ICME III de 1976, quando apresentou sua pesquisa sobre "A interação entre a Matemática e outras disciplinas escolares" (POLLAK, 1979).

preparados entre 1958 e 1965, nos trabalhos realizados pelo *School Mathematics*  Study Group (SMSG)<sup>3</sup> entre os anos 1966 a 1970, no 69º anuário da National *Society for the Study of Education* em que há um capítulo em que Pollack descreve o processo de modelagem sem fazer uso do termo e no *New Trends in Mathematics Teaching IV*, baseado nos anais do ICME III, um capítulo – *The Interaction between mathematics and other school subjects* – no qual ele apresenta um panorama sobre as aplicações matemáticas no ensino e detalha o processo de construção de modelos.

O debate sobre modelagem e aplicações na Educação Matemática no cenário internacional ocorre, em especial, na década de 1960, com um movimento chamado "utilitarista", definido como aplicação prática dos conhecimentos matemáticos para a ciência e a sociedade que impulsionou a formação de grupos de pesquisadores sobre o tema. Dentre os eventos encontra-se o *Lausanne Symposium*, em 1968 na Suíça, que tinha como tema como ensinar matemática de modo que seja útil, com situações do cotidiano do estudante e não aplicações "padronizadas", mas que favorecessem a habilidade para "matematizar" e modelar problemas e situações da realidade. Na Europa, um grupo liberado por Hans Freudenthall, denominado IOWO (Holanda), e outro, coordenado por Bernhelm Boss e Morgens Niss (Dinamarca), atuavam neste sentido, tal que em 1978, em Roskilde, foi feito um congresso sobre o tema *Matemática e Realidade* que contribuiu para a consolidação.

Esses movimentos educacionais pela modelagem matemática na educação influenciaram o Brasil praticamente ao mesmo tempo, com a colaboração dos professores, representantes brasileiros na comunidade internacional de Educação Matemática. Por volta da década de 1970 surgem os primeiros trabalhos, aqui no Brasil, sobre modelagem matemática, no ensino, promovidos, segundo Biembengut e Hein (2003), pelos professores Aristides C. Barreto, Ubiratan D"Ambrosio e Rodney C Bassanezi (uma breve biografia em anexo).

-

<sup>3</sup> O *School Mathematics Study Group* (SMSG) foi um instituto acadêmico americano focado na reforma na [educação matemática.](http://en.wikipedia.org/wiki/Mathematics_education) Dirigido por [Edward G.](http://en.wikipedia.org/wiki/Edward_G._Begle) Begle e financiado pela Fundação Nacional de Ciências, o grupo foi criado em meio à [crise do Sputnik](http://en.wikipedia.org/wiki/Sputnik_crisis), em 1958, com intuito da criação e implementação da [matemática no](http://en.wikipedia.org/wiki/Mathematics) currículo para o [primário](http://en.wikipedia.org/wiki/Primary_education) e o [ensino secundário,](http://en.wikipedia.org/wiki/Secondary_education) o que fez até o seu término em 1977.

Na década de 1980 surgem os primeiros cursos de pós-graduação em modelagem matemática, que ganha proporções maiores como estratégia de ensino e aprendizagem e em 2001 a Sociedade Brasileira de Educação Matemática, SBEM, cria o Grupo de Trabalho (GT) de modelagem Matemática. Em Blumenau, Santa Catarina, surge, em 2006, o Centro de Referência de Modelagem Matemática no Ensino, CREMM.

Segundo informações extraídas do próprio sítio oficial do GT de Modelagem Matemática, que também é conhecido por GT10, o grupo tem como principal missão "favorecer o debate e a colaboração dos pesquisadores brasileiros que realizam investigações sobre modelagem matemática, na perspectiva da Educação Matemática articulando o desenvolvimento dessa frente de pesquisa no país".

O CREMM<sup>4</sup> apresenta como uma das principais metas "reunir, cada vez mais, produções acadêmicas de modelagem do Brasil e demais países do mundo e divulgar esses materiais a todos os interessados e, ainda promover um conjunto de ações virtuais e presenciais com apoio de pesquisadores e professores". Em 2007, o GT10 reuniu diversos artigos sobre modelação matemática e os publicou em um livro intitulado *Modelagem Matemática na Educação Matemática: Pesquisas e Práticas Educacionais.* A obra apresenta a modelagem matemática de diversas maneiras e em diversas situações, fazendo emergir, de certa forma, quatro grandes áreas de concentração ou, em outras palavras, as tendências da modelagem matemática no ensino:

I. Aspectos teóricos da modelagem matemática: em um primeiro momento, os artigos apresentam uma preocupação com o aprofundamento teórico que contribua para a aplicação da modelação matemática.

II. Modelagem e prática de sala de aula: aqui são apresentadas as pesquisas de campo tanto no Ensino Básico como no Ensino Superior. É o momento em que as estratégias são testadas.

1

<sup>4</sup> *CREMM - Centro de Referência da Modelagem Matemática no Ensino* , iniciou com um número pequeno de produções acadêmicas. Com o apoio do Comitê Assessor, o Centro segue ousado nos propósitos: ser um Centro de Estudo e Pesquisa integrado a outros Centros ou Grupos de Pesquisa na área para promover ações que contribuam para a Educação Matemática e dispor de um Sistema de Documentação referente pesquisas e práticas pedagógicas de Modelagem Matemática no Ensino dos mais diversos países que possam subsidiar alunos, professores e pesquisadores.

III. Modelagem matemática e as tendências da informação e da comunicação – nessa tendência, os artigos defendem o uso da modelagem matemática por meio dos ambientes virtuais de aprendizagem.

IV. Modelagem matemática e formação de professores: a modelação matemática aqui é apresentada como estratégia de ensino para o educador e para o educando.

Após uma breve retomada histórica sobre a modelagem, iremos relatar uma sequência de etapas para a modelagem matemática, conforme Bassanezi (2002).

#### <span id="page-29-1"></span>**2.2. Etapas de uma modelagem matemática**

Conforme Bassanezi (2002), a atitude mais importante quando se estuda a modelagem é fornecer a validação ou não de um modelo. Mas para desenvolvermos sua aceitação, necessitamos esquematizar suas etapas, por isto, as atividades intelectuais da Modelagem Matemática esboçadas na Figura I são as seguintes:

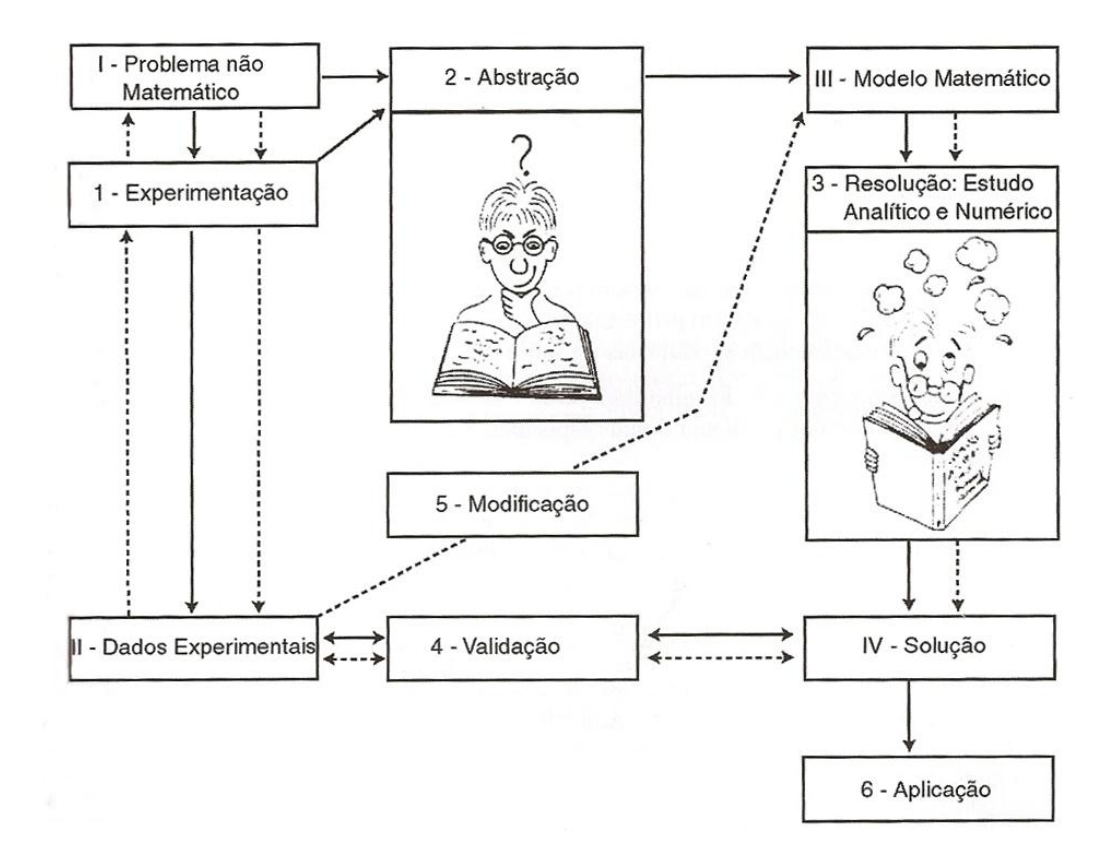

<span id="page-29-0"></span>Figura 2 – Esquema de uma modelagem Fonte: Extraída de Bassanezi, 2002, p.27

- 1. **Experimentação:** é uma atividade essencialmente laboratorial em que se processa a obtenção de dados. Os métodos experimentais quase sempre são ditados pela própria natureza do experimento e objetivo da pesquisa. Entretanto, a contribuição de um matemático nesta fase, muitas vezes, pode ser fundamental e direcionar a pesquisa no sentido de facilitar, posteriormente, o cálculo dos parâmetros envolvidos nos modelos matemáticos.
- 2. **Abstração:** é o procedimento que deve levar à formulação dos Modelos Matemáticos. Nesta fase, procura-se estabelecer:
	- I. *Seleção das variáveis***:** a distinção entre as variáveis de estado que descrevem a evolução do sistema e as variáveis de controle que agem sobre o sistema. Uma das exigências fundamentais da pesquisa é que os conceitos (variáveis) com os quais se lida seja claramente definidos.
	- II. **Problematização ou formulação aos problemas teóricos numa linguagem própria da área em que se está trabalhando:** a adequação de uma investigação sistemática, empírica e crítica, leva à formulação de problemas com enunciados que devem ser explicitados de forma clara, compreensível e operacional. Enquanto que a escolha do tema de uma pesquisa pode ser uma proposta abrangente, a formulação de um problema é mais específica e indica exatamente o que se pretende resolver.
	- III. **Formulação de hipóteses:** as hipóteses dirigem a investigação e são comumente formulações gerais que permitem ao pesquisador deduzir manifestações empíricas especificas. As hipóteses devem incorporar parte da teoria que podem ser testadas e desta forma constituem investimentos poderosos para o avanço da ciência. De uma maneira geral as hipóteses se referem à frequência da inter-relação entre as variáveis observadas experimentalmente (hipóteses observacionais), mas podem também ser enunciadas de forma universal quando se procura generalizar os resultados investigados. A geração de hipóteses se dá de vários modos: observação dos fatos, comparação com outros estudos, dedução

lógica, experiência pessoal do modelador, observação de casos singulares da própria teoria, analogia de sistemas, etc. A analogia entre sistemas é fundamental para a formulação e desenvolvimento de modelos. A montagem do modelo matemático ocorre nesta fase do processo de modelagem, depende substancialmente do grau de complexidade das hipóteses e da quantidade das variáveis interrelacionadas. Um fenômeno biológico, por exemplo, raramente pode ser representado, de maneira completa e abrangente em toda sua complexidade, por uma equação matemática ou um sistema de equação. De qualquer modo, toda teoria tem sempre um estágio embrionário e a insistência sobre a profundidade desde o início poderia inibir seu crescimento.

- IV. **Simplificação**: os fenômenos que se apresentam para o estudo matemático são, em geral, excessivamente complexos se os consideramos em todos os seus detalhes. O método científico analítico, iniciado com Galileu (1564 - 1642) e o método da razão de Descartes, consistem exatamente em restringir e isolar o campo de estudo apropriadamente de tal modo que o problema seja tratável e, ao mesmo tempo, mantém sua relevância. Não são raras as situações em que o modelo dá origem a um problema matemático que não apresenta a mínima possibilidade de estudo devido a sua complexidade. Neste caso, a atitude será de voltar ao problema original a tentar restringir as informações incorporadas ao modelo a um nível que não desfigure irremediavelmente o problema original, mas que resulte em um problema matemático tratável.
- 3. **Resolução**: o modelo matemático é obtido quando se substitui a linguagem natural das hipóteses por uma linguagem matemática coerente. É muito frequente, em se tratando de modelar fenômenos que envolvam dados temporais, obtermos equações que interpretam as variações das quantidades (variáveis) presentes e consideradas essenciais. A modelagem pode vir a ser o fator responsável para o desenvolvimento de novas técnicas e teorias matemáticas quando os argumentos conhecidos não são eficientes para

fornecer soluções dos modelos – nisto consiste a riqueza do uso da modelagem, em se tratando de pesquisa no campo próprio da Matemática.

4. **Validação:** é o processo de aceitação ou não do modelo proposto. Um modelo deve prever, no mínimo, os fatos que o originaram. Um bom modelo é aquele que tem capacidade de previsão de novos fatos ou relações insuspeitas.

O problema de aceitação ou não de um modelo depende muito mais de fatores que condicionam o modelador, incluindo seus objetivos e recursos disponíveis – o simples confronto com os dados empíricos pode não bastar. De qualquer forma, um bom modelo matemático é aquele que o usuário, especialista na área em que se executou a modelagem, o considera como tal, tendo as qualidades de ser suficientemente simples e representar razoavelmente a situação analisada.

- 5. **Modificação:** alguns fatores ligados ao problema original podem provocar a rejeição ou aceitação dos modelos. Uma previsão pode estar errada ou discordar da intuição por força das seguintes razões:
	- Alguma hipótese usada pode ser falsa ou não suficientemente próxima da verdade, isto é, os pressupostos de partida são incorretos e/ ou constituem uma simplificação demasiado drástica;
	- Alguns dados experimentais ou informações podem ter sido obtidos de maneira incorreta;
	- As hipóteses e os dados são verdadeiros, mas insuficientes, e nossa intuição da realidade é inadequada;

Conforme Bassanezi (2002, p. 24)

A modelagem eficiente permite fazer previsões, tomar decisões, explicar e entender; enfim participar do mundo real com capacidade de influenciar em suas mudanças.

Dessa forma, o indivíduo passa a interpretar sua realidade e a encontrar novas soluções que aproximam e relacionam os dados, transformando conhecimento em

sabedoria. Após uma breve apresentação sobre os aspectos da modelagem matemática, vamos utilizar seus conceitos e etapas para prosseguirmos com o trabalho. A partir do esquema de Bassanezi (2002) podemos definir as etapas no estudo do problema. Retrataremos a Abstração do nosso estudo de caso no próximo capítulo.

#### <span id="page-34-0"></span>**3 O CASO DOS CIRCUITOS ELÉTRICOS**

Segundo Boyce (2006), muitos dos princípios, ou leis, que regem o comportamento do mundo físico são proposições, ou relações, envolvendo a taxa segundo a qual as coisas acontecem. A fim de compreender esses comportamentos, podemos utilizar a modelagem matemática - processo de construção de modelos que transforma uma situação real em uma situação matemática. Processo que pode ser físico, químico, biológico, social, econômico, etc. A ênfase deste trabalho recai sobre processo físico, em particular sobre os Circuitos Elétricos, cujos estudos foram aprofundados a partir da obra *Sinais e Sistemas Lineares* (2007)<sup>5</sup> de Lathi.

Conforme Lathi (2007, p. 125)

 $\overline{a}$ 

Um sinal é um conjunto de dados ou informações. Como exemplo, temos um sinal de telefone ou televisão, o registro de vendas de uma corporação ou os valores de fechamento de negócios (por exemplo, o valor médio do índice BOVESPA). Em todos esses exemplos, os sinais são funções da variável independente tempo.

Os sinais podem ser posteriormente processados por sistemas, os quais podem modifica-los ou extrair informação adicional. Por exemplo, um operador de artilharia antiaérea pode saber a posição futura de um alvo hostil que está sendo seguido por seu radar. Conhecendo o sinal do radar, ele sabe a posição passada e a velocidade do alvo. Através do processamento do sinal do radar (entrada), ele pode estimar a posição futura do alvo. Portanto, um sistema é uma entidade que processa um conjunto de sinais (entradas) resultando em um outro conjunto de sinais (saídas). Um sistema pode ser construído com componentes físicos, elétricos, mecânicos ou sistemas hidráulicos (realização em hardware) ou pode ser um algoritmo que calcula uma saída de um sinal de entrada (realização em software).

Um sistema pode ser constituído por componentes físicos (implementação em hardware) ou pode ser um algoritmo que calcula o sinal de saída a partir de um sinal de entrada (implementação em software). Em sistemas elétricos, as relações terminais são as relações tensão/corrente que conhecemos para resistores, capacitores, indutores, transformadores, transistores e assim por diante, além das

<sup>5</sup> A obra Sinais e Sistemas Lineares (2007) enfatiza a análise física dos conceitos por meio de motivos heurísticos e da utilização de metáforas, analogias e explicações criativas. Ele utiliza Matemática suficiente para provar a teoria, para fornecer o suporte necessário e para promover o entendimento físico e intuitivo.

leis de interconexão. Com essas leis obtemos equações matemáticas que relacionam as entradas às saídas, para representar o modelo matemático de um sistema.

Conforme Lathi (2007), um sistema pode ser convenientemente ilustrado por uma "caixa preta", como um conjunto de terminais acessíveis nos quais as variáveis de entrada  $x_1(t)$ ,  $x_2(t)$ , ...,  $x_i(t)$  são aplicadas e outro conjunto de terminais acessíveis nos quais as variáveis de saída  $y_1(t)$ ,  $y_2(t)$ , ...,  $y_k(t)$  são observadas. A Figura 3 representa a ilustração dessa caixa.

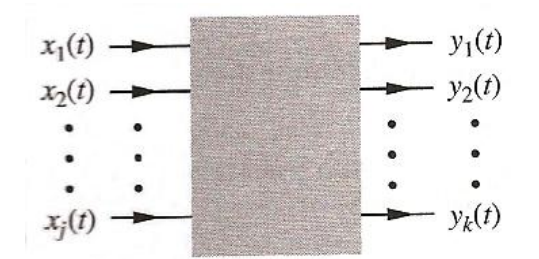

Figura 3 - Representação de um Sistema Fonte: Extraída de Lathi, 2007, p.101

<span id="page-35-0"></span>Para análise deste sistema construímos um modelo, no qual utilizamos expressões matemáticas e regras para aproximar o comportamento dinâmico do sistema determinando as relações entre as diferentes variáveis do sistema.

Num Sistema Elétrico<sup>6</sup>, determinamos as várias relações nas tensões e correntes quando vários elementos estão conectados, por exemplo, a lei de Ohm<sup>7</sup> para o resistor. Com estas relações obtemos um conjunto de equações que compõe o modelo de uma aproximação do processo real, em que a(s) equação (ões) estão se relacionando a(s) variável (eis) de saída com a(s) de entrada(s).

Por exemplo, num circuito elétrico RLC Série, observamos essas relações, de modo que a equação de entrada – saída relaciona a tensão de entrada  $x(t)$  com a corrente de saída  $y(t)$ . Com isto, podemos obter uma equação diferencial que as relaciona, sendo:

-

<sup>6</sup> Usaremos os termos Sistemas Elétricos e Circuitos Elétricos como sinônimos.

 $7$  A lei de Ohm, em homenagem ao físico alemão Georg Simon Ohm, afirma que em um condutor mantido à temperatura constante, a razão entre a tensão entre dois pontos e a corrente elétrica é constante, denominando esta constante como resistência elétrica.
$$
L\frac{dy}{dt} + R y + \frac{1}{C} \int_{-\infty}^{t} y dt = x(t)
$$

onde:

 $R$  é o resistor  $L$  é o indutor  $C$  é o capacitor  $x(t)$  é a fonte de tensão

Vejamos adiante como podemos obter o sistema que relaciona a entrada-saída, ou seja, a tensão-corrente.

# **3.1. Elementos de Circuitos Elétricos**

Conforme Nahvi (2005), um circuito elétrico é representado por um diagrama de circuito ou uma rede construída a partir de arranjos em série e paralelos de elementos com dois terminais. A forma geral de um elemento com dois terminais é mostrada na Figura 4, com o dispositivo representado pelo símbolo retangular e dois condutores perfeitos conectando-o aos pontos A e B. Podemos obter dois tipos de elementos, sendo:

- **elementos Ativos**  Fontes de tensão e fontes de corrente que fornecem a energia ao circuito.
- **elementos Passivos** Resistores, indutores e capacitores que absorvem a energia das fontes e/ou a convertem para outra forma, ou ainda a armazenam em um campo elétrico ou magnético.

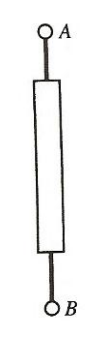

Figura 4 – Elemento com dois terminais Fonte: Extraída de Nahvi, 2005, p.19

A Figura 5 ilustra alguns elementos básicos de um circuito. Os elementos (a) e (b) são fontes de tensão e os elementos (c) e (d) são fontes de corrente. Os elementos (e), (f) e (g) são resistor, indutor e capacitor respectivamente.

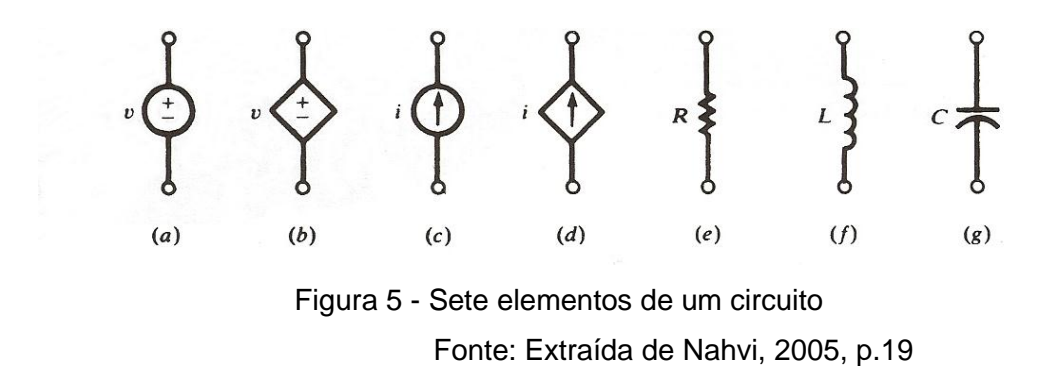

Os elementos passivos são definidos pela forma com que a tensão e corrente estão relacionadas para o elemento individual. Vejamos as relações que obtemos para cada um deles.

### **3.1.1. Resistor**

Chamado normalmente de resistência, esse dispositivo elétrico passivo é muito utilizado na eletrônica, ora com a finalidade de transformar a energia elétrica em energia térmica por meio do efeito joule, ora com a finalidade de limitar a corrente elétrica em um circuito. Esses componentes oferecem uma oposição à passagem de corrente elétrica, através de seu material – a esta oposição damos o nome de resistência elétrica ou impedância, que possui a unidade de Ohm.

Isso significa que a corrente elétrica que entra em um terminal do resistor será exatamente a mesma que sai pelo outro terminal. Porém há uma queda de tensão e é possível usar os resistores para controlar a corrente elétrica sobre os componentes desejados. A relação entre tensão, corrente e o resistor, através de um objeto, é dada pela equação da lei de Ohm:

$$
v_R(t) = R i
$$

onde:

 $R \neq 0$  resistor é a corrente elétrica  $v_R(t)$  é diferença de potencial elétrico de um resistor

### **3.1.2. Indutor**

Chamado também de bobina, choque ou reator, esse dispositivo elétrico passivo armazena energia na forma de campo magnético, normalmente combinando o efeito de vários loops da corrente elétrica. A indutância é a grandeza física associada aos indutores, simbolizada pela letra L, medida em Henry (H). É um parâmetro dos circuitos lineares que relaciona a tensão induzida por um campo magnético variável à corrente responsável pelo campo. A tensão entre os terminais de um indutor é proporcional à taxa de variação da corrente que o atravessa, dada por:

$$
v_L(t) = L \frac{di}{dt}
$$

onde:

 $L$  é o indutor é a corrente elétrica  $v_L(t)$  é diferença de potencial elétrico de um indutor

#### **3.1.3. Capacitor**

Chamado também condensador, é um componente que armazena energia num campo elétrico, acumulando um desequilíbrio interno de carga elétrica. A propriedade que esse dispositivo tem de armazenar energia elétrica sob a forma de um campo eletrostático é chamada de capacitância ou capacidade (C) e é medida pelo quociente da quantidade de carga (q) armazenada pela diferença de potencial nos terminais do capacitor. É representada por  $v_c(t)$ .

$$
C = \frac{q}{\Delta v_c(t)}
$$

Pelo Sistema Internacional de Unidades (SI), um capacitor tem a capacitância de um Farad (F) quando um Coulomb de carga causa uma diferença de potencial de um volt (V) entre as placas.

A relação tensão-corrente do capacitor pode ser obtida integrando ambos os lados da equação, onde  $v_c(t_0) = q(t_0)/C$  é a tensão sobre o capacitor no tempo  $t_0$ .

$$
v_c(t) = \frac{1}{c} \int_{-\infty}^t i \, dt = \frac{1}{c} \int_{t_0}^t i \, dt + v(t_0)
$$

onde:

 $C$  é o capacitor i é a corrente elétrica  $v_c(t)$  é diferença de potencial elétrico de um indutor

A tabela abaixo resume as relações que podemos encontrar nos três elementos passivos.

| Elemento do Circuito                 | Unidade        | <b>Corrente</b>                           | Tensão                                  |
|--------------------------------------|----------------|-------------------------------------------|-----------------------------------------|
| O<br>$\boldsymbol{v}$                | Ohm $(\Omega)$ | $i = \frac{v}{R}$                         | $v = Ri$                                |
| i I<br>64<br>$\boldsymbol{\upsilon}$ | Henry $(H)$    | $i = \frac{1}{L} \int_{-\infty}^{t} v dt$ | $v = L \frac{di}{dt}$                   |
|                                      | Farad (F)      | $i = C \frac{dv}{dt}$                     | $v = \frac{1}{C}\int_{-\infty}^t i\,dt$ |

Tabela 1 – Relações para os três elementos passivos de um circuito

Fonte: Adaptado de Nahvi, 2005, p.19

Após representarmos os elementos, vejamos algumas das leis básicas que podemos encontrar para determinar os valores de tensão e corrente em um dado circuito elétrico.

# **3.2. Leis que regem o comportamento de um Circuito Elétrico**

Em um circuito elétrico podemos nos deparar com algumas leis que regem os comportamentos dos elementos que o compõem. Para análise desse circuito veremos a seguir a lei de Ohm e as duas leis de Kirchhoff.

## **3.2.1. Lei de Ohm**

Denominada em homenagem ao físico alemão Georg Simon Ohm (1787 - 1854), a lei de Ohm afirma que, para um condutor mantido à temperatura constante, a razão entre a tensão entre dois pontos e a corrente elétrica é constante – denominada de resistência elétrica. Também chamada de condutor ôhmico, a resistência elétrica em um dispositivo condutor é dada por:

$$
v = Ri \quad ou \quad R = \frac{v}{i}
$$

onde:

1

 $\nu$  é a diferença de potencial elétrico (ou tensão, ou ddp).

é a resistência elétrica.

é a intensidade da corrente elétrica.

# **3.2.2. Leis de Kirchhoff**

Denominada em homenagem ao físico alemão Gustav Kirchhoff (1824 - 1887), as leis de Kirchhoff são empregadas na análise de circuitos elétricos. Para compreendermos suas leis, necessitamos de três conceitos:

- **Nó –** é um ponto do circuito comum a dois ou mais elementos (ramos).
- **Ramo –** é um "caminho" entre dois nós, que contém um único elemento podendo ser representado em série $^8$  ou paralelo $^9$ .
- **Laço –** é o caminho fechado em um circuito passando apenas uma vez em cada nó e terminando no nó de partida.

Na Figura 6 podemos exemplificar esses três conceitos: os pontos *b* e *e* são nós, o é um ramo e o ponto *abef* é uma malha.

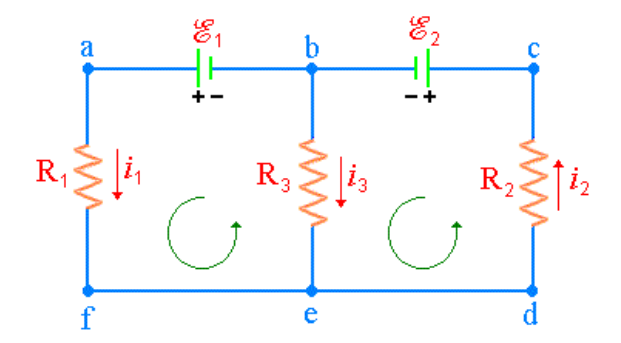

Figura 6 – Circuito com várias malhas e nós Fonte: LEIS DE KIRCHHOFF

<sup>8</sup> Dois ou mais elementos estão em série se eles compartilham exclusivamente um único nó.

<sup>9</sup> Dois ou mais elementos estão em paralelo se eles estão conectados aos mesmos dois nós.

# **3.2.2.1. 1º Lei de Kirchhoff**

A 1º Lei de Kirchhoff, também conhecida como a Lei dos Nós ou Lei das Correntes (KCL), é uma consequência da conservação de carga elétrica total existente num circuito, ou seja, a soma das intensidades das correntes que chegam a um nó é igual à soma das intensidades das correntes que saem.

De um modo geral, podemos dizer que:

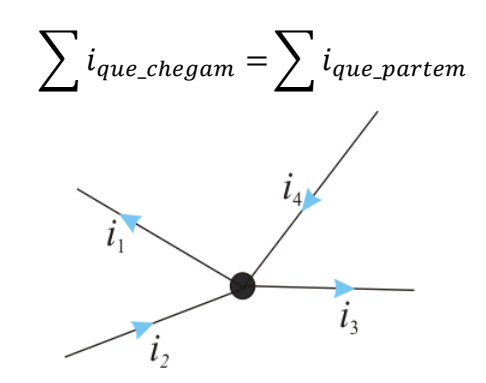

Figura 7 – Representação da soma de nós que chegam e que partem. Fonte: PRIMEIRA DE KIRCHHOFF

Outra forma de representarmos a KCL é como apresentamos na Figura 8.

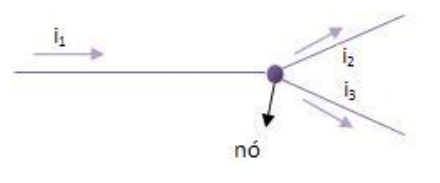

 $i_1 = i_2 + i_3$ Figura 8 - Representação da soma de nós Fonte: LEIS DOS NÓS

# **3.2.2.2. 2º Lei de Kirchhoff**

A 2º Lei de Kirchhoff, também conhecida como a Lei das Malhas ou Lei das Tensões (KVL), é uma generalização do princípio da conservação de energia num circuito fechado, ou seja, percorrendo uma malha num certo sentido, partindo e chegando ao mesmo ponto, a soma algébrica das d.d.p é nula.

Representarmos a KVL como apresentado na Figura 9.

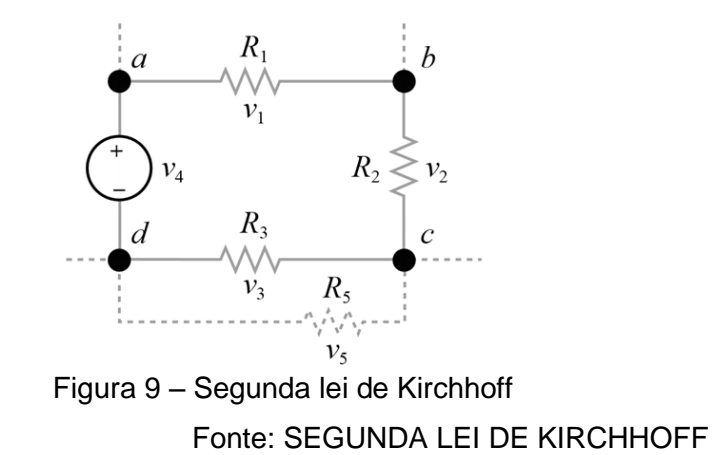

# **3.3. Associação dos Componentes**

Dependendo da forma de associação dos componentes do circuito, podemos classificá-los como:

 Circuito Paralelo – circuito composto somente por elementos elétricos conectados em paralelo. Abaixo temos um exemplo de um circuito em paralelo.

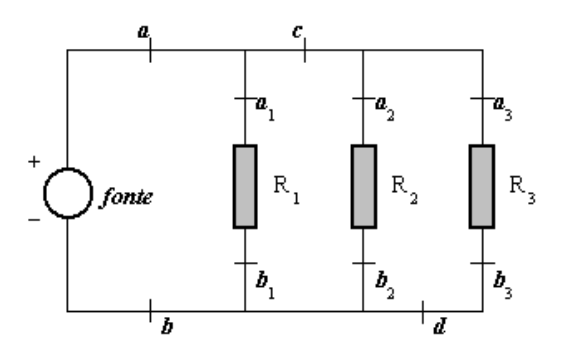

Figura 10 – Associação em paralelo de três resistores. Fonte: ASSOCIAÇÃO

 Circuito Série – circuito composto somente por elementos elétricos conectados em série. Abaixo temos um exemplo de um circuito elétrico em série.

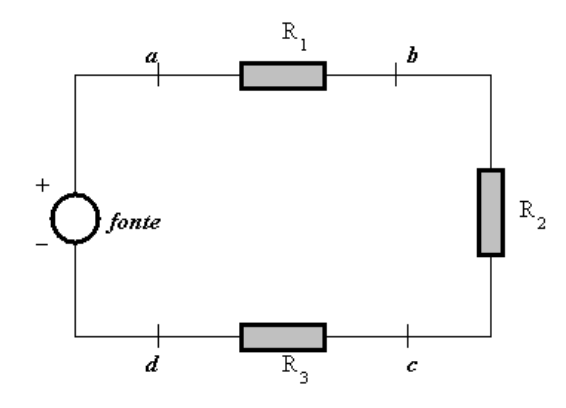

Figura 11 – Associação em série de três resistores. Fonte: ASSOCIAÇÃO

 Circuito Misto – circuito composto tanto por elementos conectados em paralelo quanto em série.

Após identificarmos os elementos, as leis e os tipos de associações que estão presentes nos circuitos elétricos, analisaremos como os componentes se comportam ao variarmos seus valores em um circuito elétrico. Mostraremos no próximo capitulo a resolução: estudo analítico, numérico e computacional.

## **4 CIRCUITO RLC SÉRIE**

Um circuito elétrico RLC Série, ou circuito ressonante, ou circuito aceitador é constituído por um resistor (R), um indutor (L) e um capacitor (C) associados em série. Há dois elementos que armazenam a energia, o indutor e o capacitor, com isto, o circuito é de segunda ordem, onde qualquer tensão ou corrente nela pode ser descrita por uma equação diferencial de segunda ordem.

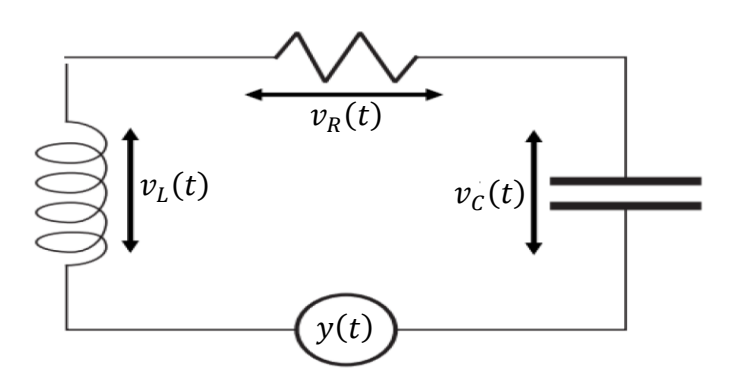

Figura 12 - Circuito RLC Série

Pela 2º Lei de Kirchhoff, temos que:

$$
v_L(t) + v_R(t) + v_C(t) = y(t)
$$
\n(4.1)

Substituindo os elementos passivos na equação (4.1) obtemos:

$$
L\frac{di}{dt} + R\ i + \frac{1}{C} \int_{-\infty}^{t} i\ dt = y(t) \tag{4.2}
$$

Derivando a equação (4.2) em relação a variável t e dividindo por L teremos:

$$
\frac{d^2i}{dt^2} + \frac{R}{L}\frac{di}{dt} + \frac{1}{CL}i = \frac{1}{L}x(t)
$$
\n(4.3)

Denotaremos como:

$$
\frac{dy(t)}{dx} = x(t)
$$

Logo, a equação diferencial acima descreve o comportamento elétrico de um circuito RLC Série. O Circuito RLC pode apresentar dois tipos de respostas, sendo:

- resposta Natural do sistema, quando o  $x(t) = 0$
- resposta Forçada do sistema, quando o  $x(t) \neq 0$

Para compreendermos o comportamento desse circuito vamos nos atentar em três tipos de resoluções: a forma analítica, numérica e computacional.

## **4.1. Solução analítica para o circuito RLC Série**

Para um circuito com resposta natural, ou seja, como  $x(t) = 0$ , temos que:

$$
v_L(t) + v_R(t) + v_C(t) = 0
$$

Substituindo na equação (4.2), obtemos:

$$
\frac{d^2i}{dt^2} + \frac{R}{L}\frac{di}{dt} + \frac{1}{CL}i = 0
$$
 (1)

O que nos resulta em uma equação linear homogênea com coeficientes constantes, cuja equação característica é dada por:

$$
\lambda^2 + \frac{R}{L}\lambda + \frac{1}{CL} = 0\tag{4.4}
$$

Cujas raízes da equação (4.4) são:

$$
\lambda_1 = -\frac{R}{2L} + \sqrt{\left(\frac{R}{2L}\right)^2 - \frac{1}{CL}} \quad e \quad \lambda_2 = -\frac{R}{2L} - \sqrt{\left(\frac{R}{2L}\right)^2 - \frac{1}{CL}} \tag{4.5}
$$

Utilizaremos dois parâmetros para simplificar a análise, a frequência de ressonância e o fator carga – ambos representados como:

$$
\omega_0 = \frac{1}{\sqrt{LC}} \qquad e \qquad \zeta = \frac{R}{2L}
$$

Substituindo-os na equação (4.5), temos:

$$
\lambda_1 = -\zeta + \sqrt{\zeta^2 - \omega_0^2} \quad e \quad \lambda_2 = -\zeta - \sqrt{\zeta^2 - \omega_0^2}
$$

Dependendo dos valores desses dois parâmetros obtêm-se três casos distintos, sendo:

 $(i) \zeta^2 > \omega_0^2 \Rightarrow \lambda_1 \cdot \lambda_2$ , assim o polinômio (4.4) tem duas raízes reais, distintas e negativas, cuja solução geral da equação (4.5) é dada por:

$$
i(t) = Ae^{\lambda_1 t} + Be^{\lambda_2 t}
$$

A este caso o movimento é dito como superamortecido.

 $(ii) \zeta^2 = \omega_0^2 \Rightarrow \lambda_1 = \lambda_2 = \lambda$ , assim o polinômio (4.4) tem duas raízes iguais, cuja solução geral da equação (4.5) é dada por:

$$
i(t) = e^{\lambda t} (A + Bt)
$$

A este caso o movimento é dito como amortecido crítico.

 $(iii) \zeta^2 < \omega_0^2 \Rightarrow \lambda_1 = \alpha + \beta i e \lambda_2 = \alpha - \beta i$ , assim o polinômio (4.4) tem duas raízes cuja solução geral da equação (4.5) é dada por:

$$
i(t) = e^{\alpha t} (A \cos \beta t + B \sin \beta t)
$$

A este caso o movimento é dito como subamortecido.

Para um circuito com resposta forçada, ou seja, com  $x(t) \neq 0$ , temos que:

$$
v_L(t) + v_R(t) + v_C(t) = y(t)
$$

Substituindo na equação (4.3), obtemos:

$$
\frac{d^2i}{dt^2} + \frac{R}{L}\frac{di}{dt} + \frac{1}{CL}i = \frac{1}{L}x(t)
$$
 (4.6)

O que nos resulta em uma equação linear não homogênea, onde temos que identificar a solução geral da EDO da Equação (4.6).

Primeiramente, resolvemos a Equação homogênea associada abaixo:

$$
\frac{d^2i}{dt^2} + \frac{R}{L}\frac{di}{dt} + \frac{i}{CL} = 0
$$

que resultará na solução complementar, ou seja,  $i_c$ .

Em seguida, com a função aplicada  $x(t)$ , que pode ser uma função polinomial, função exponencial, função trigonométrica dentre outras, vamos encontrar a solução particular,  $i_p$ , que tenha a forma da função aplicada. Sendo a solução particular encontrada através do método de coeficientes a determinar ou pela variação de parâmetros.

Com isto, a solução da equação (4.6) possui dois componentes: a solução complementar e a solução particular, isto é:

$$
i = i_c + i_p
$$

Como vimos na resposta natural, uma equação homogênea possui três tipos de respostas, logo a solução geral para os casos são:

Superamortecido -  $i(t) = i_p + Ae^{\lambda_1 t} + Be^{\lambda_2 t}$ Amortecido crítico -  $i(t) = i_p + e^{\lambda t} (A + Bt)$ Subamortecido -  $i(t) = i_p + e^{\alpha t} (A \cos \beta t + B \sin \beta t)$ 

#### **4.2. Solução numérica para o circuito RLC Série**

A equação diferencial de segunda ordem obtida no circuito pode ser reduzida a um conjunto de equações diferenciais de primeira ordem. Esse conjunto de equações de 1º ordem será resolvido por dois métodos sendo: método de Euler e método de Runge – Kutta de 4º Ordem. Todavia necessitamos definir essas equações, a equação diferencial que obtermos no circuito RLC série é:

$$
\frac{d^2i}{dt^2} + \frac{R}{L}\frac{di}{dt} + \frac{1}{CL}i = \frac{1}{L}x(t)
$$
\n(4.7)

Com isto, definimos uma variável auxiliar  $z$ , sendo:

$$
\frac{di}{dt} = z(t, i)
$$

Logo a equação (4.7) é escrita como um conjunto de duas equações diferenciais de 1º ordem, com o auxilio da variável  $z(t, i)$ , temos:

$$
f(t, i, z) = \frac{di}{dt} = z(t, i)
$$
\n(4.8)

e

$$
g(t, i, z) = \frac{dz}{dt} = \frac{1}{L}x(t) - \frac{1}{CL}i - \frac{R}{L}z
$$
 (4.9)

A partir destas equações podemos utilizar os métodos numéricos.

### **4.2.1. Solução usando o método de Euler**

As equações (4.8) e (4.9) são resolvidas pelo método de Euler, usando iterativamente as equações apresentadas abaixo:

$$
i_{n+1} = i_n + h * f(t_n, i_n, z_n)
$$
  

$$
z_{n+1} = z_n + h * g(t_n, i_n, z_n)
$$

#### **4.2.2. Solução usando o método de Runge – Kutta de 4º Ordem**

As equações (4.8) e (4.9) são resolvidas pelo método de Runge – Kutta de 4º Ordem, usando iterativamente as equações apresentadas a seguir:

$$
i_{n+1} = i_n + \frac{1}{6}(k_1 + 2k_2 + 2k_3 + k_4)
$$
  

$$
z_{n+1} = z_n + \frac{1}{6}(l_1 + 2l_2 + 2l_3 + l_4)
$$

onde:

1

$$
k_1 = h * f(t_n, i_n, z_n)
$$
  
\n
$$
l_1 = h * g(t_n, i_n, z_n)
$$
  
\n
$$
k_2 = h * (t_n + \frac{1}{2}h, i_n + \frac{1}{2}k_1, z_n + \frac{1}{2}l_1)
$$
  
\n
$$
l_2 = h * g (t_n + \frac{1}{2}h, i_n + \frac{1}{2}k_1, z_n + \frac{1}{2}l_1)
$$
  
\n
$$
k_3 = h * f (t_n + \frac{1}{2}h, i_n + \frac{1}{2}k_2, z_n + \frac{1}{2}l_2)
$$
  
\n
$$
l_3 = h * g (t_n + \frac{1}{2}h, i_n + \frac{1}{2}k_2, z_n + \frac{1}{2}l_2)
$$
  
\n
$$
k_4 = h * f(t_n + h, i_n + k_3, z_n + l_3)
$$
  
\n
$$
l_4 = h * g(t_n + h, i_n + k_3, z_n + l_3)
$$

## **4.3. Solução computacional para o circuito RLC Série**

Para a solução computacional utilizaremos o Simulink<sup>10</sup>, com isto, a EDO

$$
\frac{d^2i}{dt^2} + \frac{R}{L}\frac{di}{dt} + \frac{1}{CL}i = \frac{1}{L}x(t)
$$

<sup>&</sup>lt;sup>10</sup> O Simulink é um pacote de um software para modelar, simular, e analisar sistemas de dinamicamente. Suporta sistemas lineares e não-lineares modelados em tempo contínuo, tempo discreto ou em uma mistura dos dois. Sistemas também podem ter partes diferentes que são amostradas ou atualizadas a taxas diferentes. Com esta interface, você pode fazer os modelos da mesma maneira que você vai com lápis e papel (ou como a maioria dos livros de ensino os descreve).

## é descrita como:

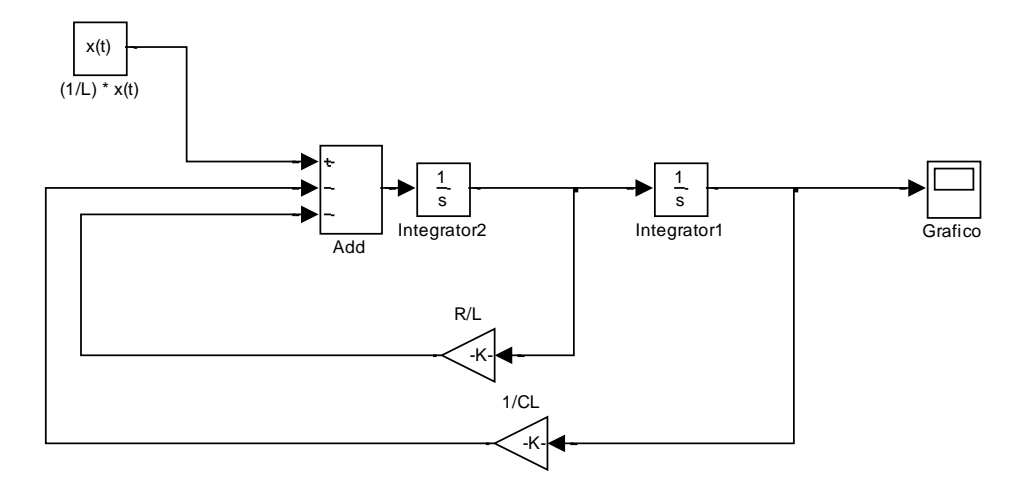

Figura 13 - Circuito RLC Série no Simulink

A partir desses conceitos utilizaremos esses três tipos de estratégias para analisar os parâmetros de um circuito RLC Série, observando as vantagens e desvantagens das diferentes formas de resolução para um circuito.

# **5 RESOLUÇÕES DO PROBLEMA DE CIRCUITO ELÉTRICO**

Após definirmos algumas estratégias para análise do Circuito RLC Série, observaremos o comportamento dos circuitos para a resposta natural e resposta forçada, ou seja, o  $x(t) = 0$  e  $x(t) \neq 0$ .

#### **5.1. Resposta Natural**

Como vimos anteriormente, um circuito com resposta natural, ou seja, com  $x(t) = 0$ , evidenciaremos a seguir o comportamento de três circuitos, em cada um deles será abordado um dos três casos possíveis para um circuito RLC serie.

#### **5.1.1. Circuito A**

Um circuito RLC série, com  $R = 200 \Omega$ ,  $L = 20$  H e  $C = (1/180)$  F, tem como valor inicial  $i(0) = 0 e i'(0) =$ 

Substituindo os valores na equação (4.3) obtemos:

$$
\frac{d^2i}{dt^2} + 10\frac{di}{dt} + 9i = 0
$$

Analisando de forma analítica o circuito acima encontramos a equação característica que é descrita por:

$$
\lambda^2+10\lambda+9=0
$$

cujas raízes são:

$$
\lambda_1 = -1 \quad e \quad \lambda_2 = -9 \; .
$$

Como  $\zeta^2 = 25 > 9 = \omega_0^2$ , resulta no caso (*i*), onde:

$$
i(t) = C_1 e^{-t} + C_2 e^{-9t}
$$

Resolvendo o PVI, temos que a solução geral é:

$$
i(t) = \frac{1}{8}e^{-t} - \frac{1}{8}e^{-9t}
$$
 (6)

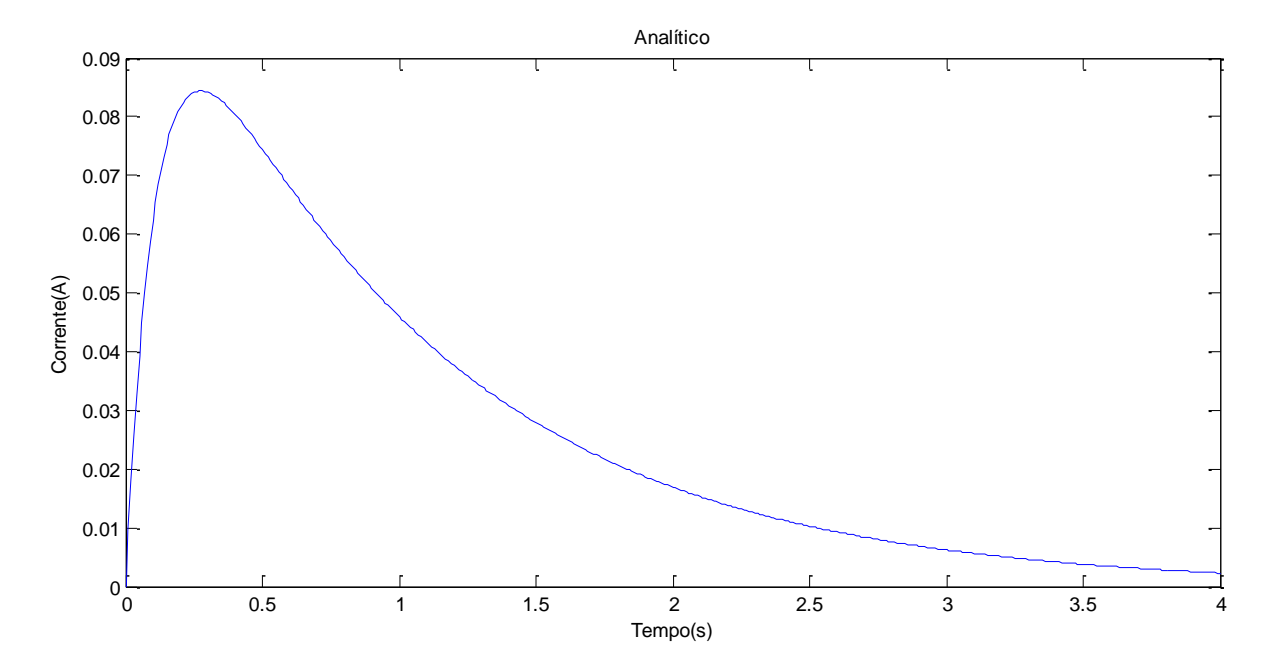

Dessa forma o gráfico abaixo descreve o comportamento da solução do PVI

Figura 14 – Resolução Analítica do Circuito A no Matlab

Analisando a forma analítica, observamos que o sistema parte de uma condição inicial, ou seja, no instante zero a corrente é zero. Passa por um período onde tem sua maior amplitude e decresce até chegar a sua estabilização. De forma numérica o circuito A pode ser representado através do método de Euler e Runge – Kutta (4º Ordem), cujo gráfico é representado abaixo respectivamente.

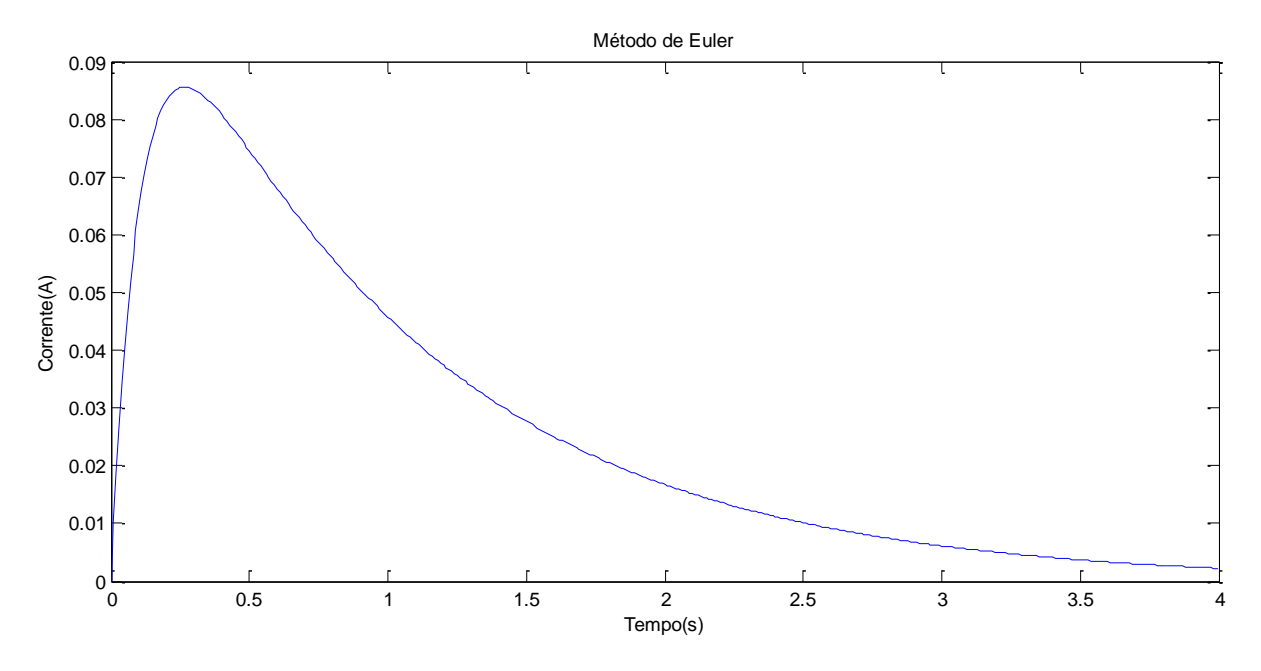

Figura 15 – Resolução Numérica do Circuito A – Método de Euler no Matlab

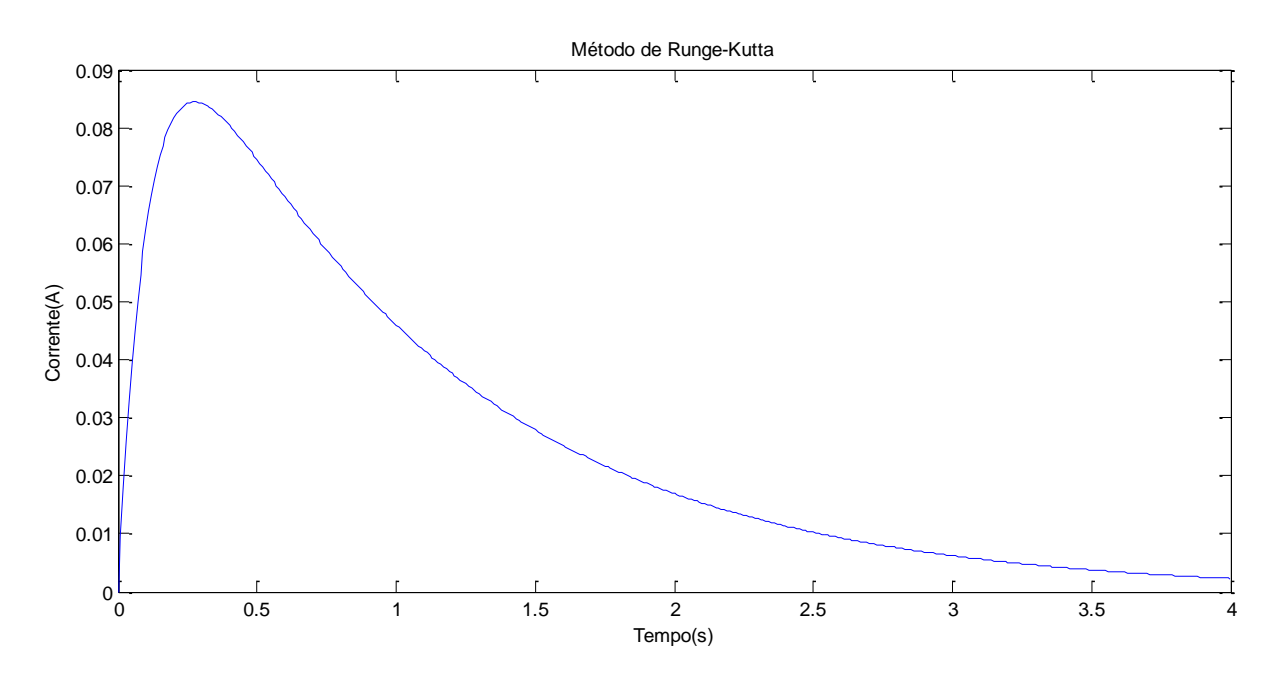

Figura 16 – Resolução Numérica do Circuito A – Método de Runge-Kutta no Matlab

Aparentemente podemos notar que ambos os métodos numéricos modelam a função que obtemos no método analítico do circuito A, mas sobrepondo - as no mesmo gráfico, o Euler é oque mais se distancia da função obtida analiticamente, enquanto no Runge – Kutta (4º Ordem) é claramente que o método que mais se aproxima da função exata. No Euler o maior erro absoluto $11$  é 0.002089, enquanto no Kutta é 0,00000000271. Desta forma, o Ruge – Kutta (4º Ordem) é o que melhor modela o comportamento da corrente.

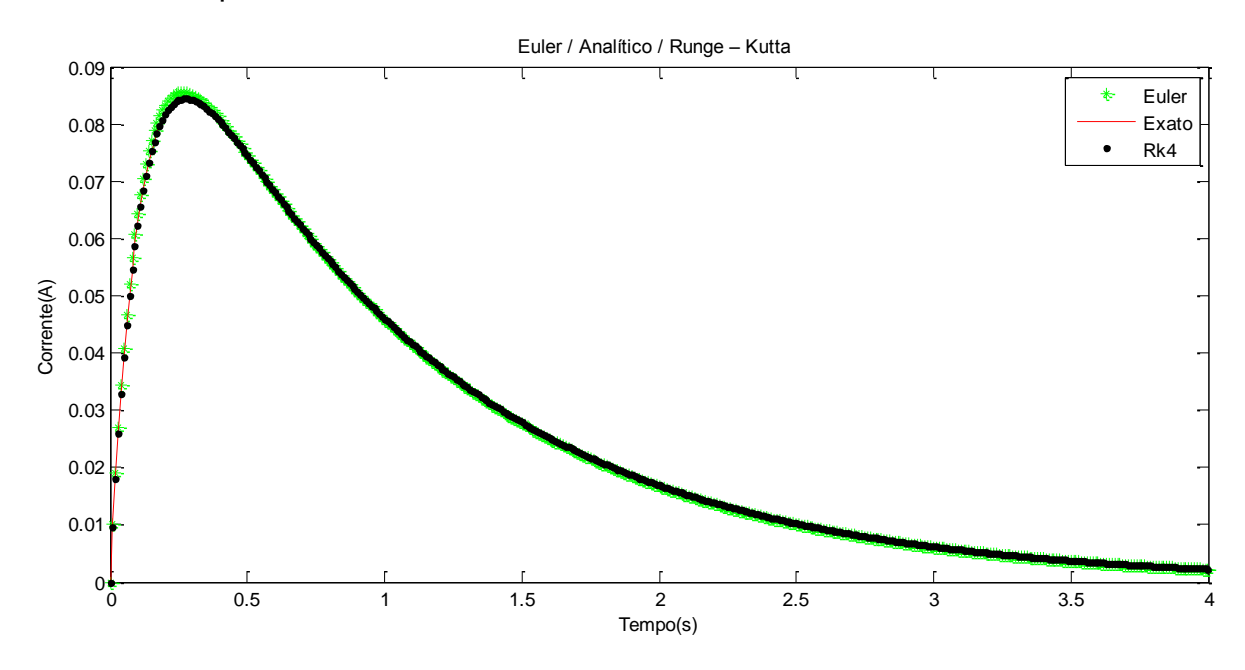

Figura 17 – Resolução do Circuito A – Método de Euler/ Analítico /Runge-Kutta no Matlab

Ampliando a Figura 17 podemos notar que o Ruge – Kutta (4º Ordem) é a melhor forma numérica para modelar este circuito.

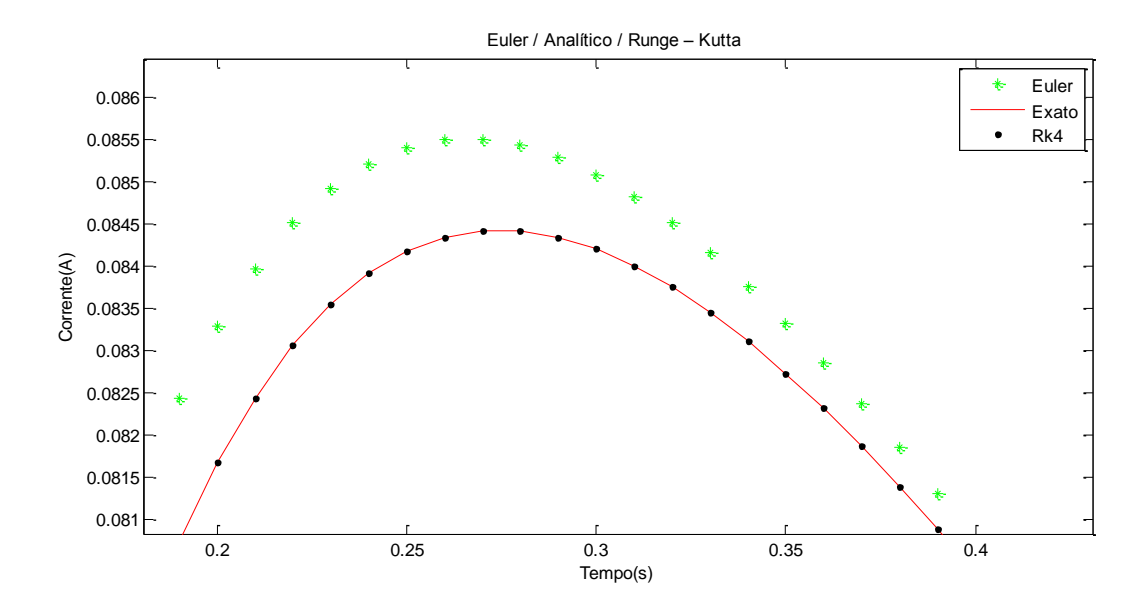

Figura 18 – Resolução do Circuito A – Método de Euler/ Analítico /Runge-Kutta no Matlab (ampliada)

-

<sup>&</sup>lt;sup>11</sup>Definimos como erro absoluto a diferença entre o valor exato de um número  $x$  e de seu valor aproximado $\bar{x}$ , logo  $EA_X = |x - \overline{x}|$ 

![](_page_58_Figure_0.jpeg)

Pela forma computacional o circuito é descrito graficamente como:

Figura 19 – Resolução Computacional do Circuito A no Simulink

Notamos que nessa estratégia o circuito é descrito da mesma forma que a Figura 14.

# **5.1.2. Circuito B**

Um circuito RLC série, com  $R = 200 \Omega$ ,  $L = 0.1$  H e  $C = 1 x 10^{-5}$ F, tem como valor inicial  $i(0) = 0 e i'(0) =$ 

Substituindo os valores na equação (4.3) obtemos:

$$
\frac{d^2i}{dt^2} + 2000\frac{di}{dt} + 1000000i = 0
$$

Analisando de forma analítica o circuito acima encontramos a equação característica que é descrita por:

$$
\lambda^2 + 2000\lambda + 1000000 = 0,
$$

cujas raízes são:

$$
\lambda_1 = \lambda_2 = -1000.
$$

Como  $\zeta^2 = 1 = \omega_0^2$ , resulta no caso  $(ii)$ , onde:

$$
i(t) = e^{-1000t} (C_1 + C_2 t)
$$

Resolvendo o PVI, temos que a solução geral é:

$$
i(t) = e^{-1000t}(t)(4)
$$

O gráfico abaixo descreve o comportamento da solução do PVI.

![](_page_59_Figure_7.jpeg)

Figura 20 – Resolução Analítica do Circuito B no Matlab

Analisando a forma analítica, observamos que o sistema parte de uma condição inicial, ou seja, no instante zero a corrente é zero. Mas diferente do Circuito A, notamos que esse circuito decresce mais rápidamente, até chegar a sua estabilização.

De forma numérica o circuito B pode ser representado através do método de Euler e Runge – Kutta (4º Ordem), cujo gráfico é representado abaixo respectivamente.

![](_page_60_Figure_1.jpeg)

Figura 21 – Resolução Numérica do Circuito B – Método de Euler no Matlab

![](_page_60_Figure_3.jpeg)

Figura 22 – Resolução Numérica do Circuito B – Método de Runge-Kutta no Matlab

Aparentemente podemos notar que ambos os métodos numéricos modelam a função que obtemos no método analítico do circuito B, mas sobrepondo - as no mesmo gráfico, o Euler é oque mais se distancia da função obtida analiticamente, enquanto no Runge – Kutta (4º Ordem) é claramente que o método que mais se aproxima da função exata. No Euler o maior erro absoluto é 0,0000000250070, enquanto no Kutta é 0,0000000000126.

![](_page_61_Figure_1.jpeg)

Figura 23 – Resolução do Circuito B – Método de Euler / Analítico / Runge-Kutta no Matlab

Aproximando a Figura 23 podemos notar que o Ruge – Kutta (4º Ordem) é a melhor forma numérica para modelar este circuito.

![](_page_61_Figure_4.jpeg)

Figura 24 – Resolução do Circuito B – Método de Euler / Analítico / Runge-Kutta no Matlab (ampliada)

Pela forma computacional o circuito é descrito graficamente como:

![](_page_62_Figure_1.jpeg)

Figura 25 – Resolução Computacional do Circuito B no Simulink

Notamos que nessa estratégia o circuito é descrito da mesma forma que a Figura 20.

# **5.1.3. Circuito C**

Um circuito RLC série, com  $R = 200 \Omega$ ,  $L = 0.1$  H e  $C = 1x10^{-6}$ F, tem como valor inicial  $i(0) = 0 e i'(0) =$ 

Substituindo os valores na equação (4.3) obtemos:

$$
\frac{d^2i}{dt^2} + 2000\frac{di}{dt} + 1000000i = 0
$$

Analisando de forma analítica o circuito acima encontramos a equação característica que é descrita por:

$$
\lambda^2 + 2000\lambda + 10000000 = 0
$$

cujas raízes são:

 $\lambda_1 = -1000 + 3000i$  e  $\lambda_2 = -1000 - 3000i$ 

.

Como  $\zeta^2 = 1000000 > 10000000 = \omega_0^2$ , resulta no caso (*iii*), onde:

$$
i(t) = e^{\alpha t} (A \cos \beta t + B \sin \beta t).
$$

Resolvendo o PVI, temos que a solução geral é:

$$
i(t) = e^{-1000t} \left( \frac{1}{3000} \sin 3000t \right) (5)
$$

O gráfico abaixo descreve o comportamento da solução do PVI.

![](_page_63_Figure_8.jpeg)

Figura 26 – Resolução Analítica do Circuito C no Matlab

Analisando a forma analítica, observamos que o sistema parte de uma condição inicial, ou seja, no instante zero a corrente é zero. Passa por oscilações com amplitudes cada vez menores, até chegar a sua estabilização. De forma numérica o circuito C pode ser representado através do método de Euler e Runge – Kutta (4º Ordem), cujo gráfico é representado abaixo respectivamente.

![](_page_64_Figure_0.jpeg)

Figura 27 – Resolução Numérica do Circuito C – Método de Euler no Matlab

![](_page_64_Figure_2.jpeg)

Figura 28 – Resolução Numérica do Circuito C – Método de Runge-Kutta no Matlab

Aparentemente podemos notar que ambos os métodos numéricos modelam a função que obtemos no método analítico do circuito B, mas sobrepondo - as no mesmo gráfico, o Euler é o que mais se distancia da função obtida analiticamente, enquanto no Runge – Kutta (4º Ordem) é claramente que o método que mais se aproxima da função exata. No Euler o maior erro absoluto é 0,0000000362656, enquanto no Kutta é 0,0000000000003.

![](_page_65_Figure_0.jpeg)

Figura 29 – Resolução do Circuito C – Método de Euler / Analítico / Runge-Kutta no Matlab

Aproximando a Figura 29 podemos notar que o Ruge – Kutta(4º Ordem) é a melhor forma numérica para modelar este circuito.

![](_page_65_Figure_3.jpeg)

Figura 30 – Resolução do Circuito C – Método de Euler / Analítico / Runge-Kutta no Matlab (ampliada)

Pela forma computacional o circuito é descrito graficamente como:

![](_page_66_Figure_0.jpeg)

Figura 31 – Resolução Computacional do Circuito C no Simulink

Notamos que nessa estratégia o circuito é descrito da mesma forma que a Figura 26.

#### **5.2. Resposta Forçada**

Como vimos anteriormente, um circuito com resposta forçada, ou seja, como  $x(t) \neq 0$ , evidenciaremos a seguir o comportamento de três circuitos RLC.

### **5.2.1. Circuito D**

Um circuito RLC série, com  $R = 200 \Omega$ ,  $L = 20$  H e  $C = (1/180)$  F, tem como fonte de tensão,  $x(t) = t$ . Sendo como valor inicial  $i(0) = 0 e i'(0) = 0$ 

Substituindo os valores na equação (4.3) obtemos:

$$
\frac{d^2i}{dt^2} + 10\frac{di}{dt} + 9i = \frac{t}{20}
$$
 (5.1)

Analisando de forma analítica o circuito, primeiramente resolvemos a equação homogênea associada abaixo:

$$
\frac{d^2i}{dt^2} + 10\frac{di}{dt} + 9i = 0
$$

Onde a equação característica que é descrita por:

$$
\lambda^2 + 10\lambda + 9 = 0
$$

cujas raízes são:

$$
\lambda_1=-1 \quad e \quad \lambda_2=-9 \ .
$$

Como  $\zeta^2 = 25 > 9 = \omega_0^2$ , resulta no caso (*i*), onde:

$$
i(t) = C_1 e^{-t} + C_2 e^{-9t}
$$

Resolvendo o PVI, temos que a solução complementar:

$$
i_c(t) = \frac{1}{8}e^{-t} - \frac{1}{8}e^{-9t}
$$

Em seguida, para a solução particular é necessário encontrar os coeficientes A e B, da estrutura básica de  $i_p(t)$  =

Derivando  $i_p$ , temos :  $i'_p = A$ ,  $i''_p = 0$  e substituindo na equação (5.1) abaixo obtemos:

$$
i_p'' + 10i_p' + 9i_p = 0 + 10A + 9(At + B) = \frac{t}{20}
$$

Onde:

$$
\begin{cases} 9At = {}^{t}/_{20} \\ 10A + 9B = 0 \end{cases} \Rightarrow A = \frac{1}{180} eB = -\frac{1}{162}
$$

Logo ,

$$
i_p = \frac{1}{180} t - \frac{1}{162}
$$

Com isso,

$$
i = i_c + i_p = \frac{1}{8}e^{-t} - \frac{1}{8}e^{-9t} + \frac{1}{180}t - \frac{1}{162}
$$

![](_page_68_Figure_2.jpeg)

Dessa forma o gráfico abaixo descreve o comportamento da solução do PVI.

Figura 32 – Resolução Analítica do Circuito D no Matlab

Analisando a forma analítica, observamos que o sistema parte de uma condição inicial, ou seja, no instante zero a corrente é zero. Passa por um período onde tem sua maior amplitude e decresce até chegar a sua estabilização, que no caso de uma resposta forçada tende a ter o comportamento do  $x(t)$ . De forma numérica o circuito A pode ser representado através do método de Euler e Runge – Kutta(4º Ordem), cujo gráfico é representado abaixo respectivamente.

![](_page_69_Figure_0.jpeg)

Figura 33 – Resolução Numérica do Circuito D – Método de Euler no Matlab

![](_page_69_Figure_2.jpeg)

Figura 34 – Resolução Numérica do Circuito D – Método de Runge-Kutta no Matlab

Aparentemente podemos notar que ambos os métodos numéricos modelam a função que obtemos no método analítico do circuito E. Sobrepondo - as no mesmo gráfico, em ambos os métodos a diferença parece mínima, tanto que no Euler o maior erro absoluto é 0.007746878971183e no Kutta é 0.006172839506173.

![](_page_70_Figure_0.jpeg)

Figura 35 – Resolução Numérica do Circuito D – Método de Euler / Analítico / Runge-Kutta no Matlab

Aproximando a Figura 35 podemos notar que o Ruge – Kutta(4º Ordem) é a melhor forma numérica para modelar este circuito.

![](_page_70_Figure_3.jpeg)

Figura 36 – Resolução Numérica do Circuito D – Método de Euler / Analítico / Runge-Kutta no Matlab (ampliada)

Pela forma computacional o circuito é descrito graficamente como:

Figura 37 – Resolução Computacional do Circuito D no Simulink

Notamos que nessa estratégia o circuito é descrito da mesma forma que a Figura 32.

### **5.2.2. Circuito E**

Um circuito RLC série, com  $R = 200 \Omega$ ,  $L = 20$  H e  $C = (1/180)$  F, tem como fonte de tensão,  $x(t) = t^2$ . Sendo como valor inicial  $i(0) = 0 e i'(0) = 0$ 

Substituindo os valores na equação (4.3) obtemos:

$$
\frac{d^2i}{dt^2} + 10\frac{di}{dt} + 9i = \frac{t^2}{20}
$$
 (5.2)

Analisando de forma analítica o circuito, primeiramente resolvemos a equação homogênea associada abaixo:

$$
\frac{d^2i}{dt^2} + 10\frac{di}{dt} + 9i = 0
$$
Onde a equação característica que é descrita por:

$$
\lambda^2+10\lambda+9=0
$$

cujas raízes são:

$$
\lambda_1 = -1 \quad e \quad \lambda_2 = -9 \; .
$$

Como  $\zeta^2 = 25 > 9 = \omega_0^2$ , resulta no caso (*i*), onde:

$$
i(t) = C_1 e^{-t} + C_2 e^{-9t}
$$

Resolvendo o PVI, temos que a solução complementar:

$$
i_c(t) = \frac{1}{8}e^{-t} - \frac{1}{8}e^{-9t}
$$

Em seguida, para a solução particular é necessário encontrar os coeficientes A, B e C, da estrutura básica de  $i_p(t) = At^2$ 

Derivando  $i_p$ , temos :  $i'_p = 2At + B$ ,  $i''_p = A$  e substituindo na equação (5.2) abaixo obtemos:

$$
i_p'' + 10i_p' + 9i_p = A + 10(2At + B) + 9(At^2 + Bt + C) = \frac{t^2}{20}
$$

Onde:

$$
\begin{cases}\n9t^2 = \frac{t^2}{20} \\
20At + 9Bt = 0 \Rightarrow A = \frac{1}{180}, B = -\frac{1}{81} \text{ e } C = \frac{10}{729} \\
10B + 9C = 0\n\end{cases}
$$

Logo ,

$$
i_p = \frac{1}{180} t^2 - \frac{1}{81} t + \frac{10}{729}
$$

Com isso,

$$
i = i_c + i_p = \frac{1}{8}e^{-t} - \frac{1}{8}e^{-9t} + \frac{1}{180}t^2 - \frac{1}{81}t + \frac{10}{729}
$$

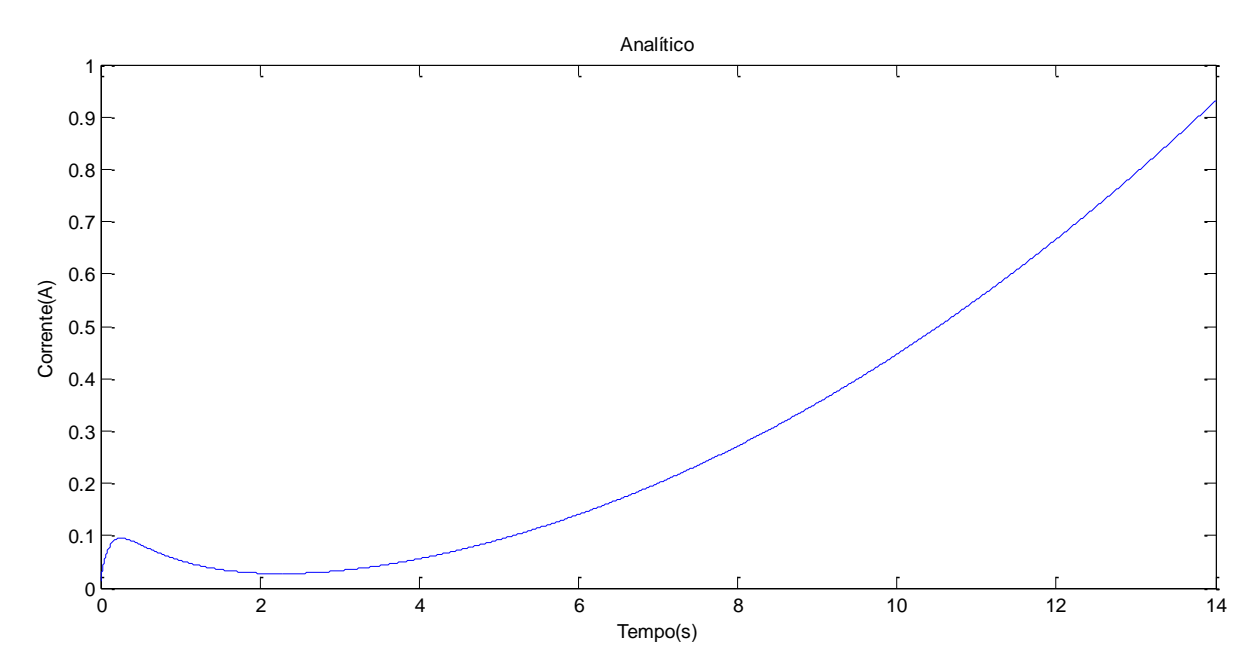

Dessa forma o gráfico abaixo descreve o comportamento da solução do PVI.

Figura 38 – Resolução Analítica do Circuito E no Matlab

Analisando a forma analítica, observamos que o sistema parte de uma condição inicial, ou seja, no instante zero a corrente é zero. Passa por um período onde tem sua maior amplitude e decresce até chegar a sua estabilização, que no caso de uma resposta forçada tende a ter o comportamento do  $x(t)$ . De forma numérica o circuito A pode ser representado através do método de Euler e Runge – Kutta(4º Ordem), cujo gráfico é representado abaixo respectivamente.

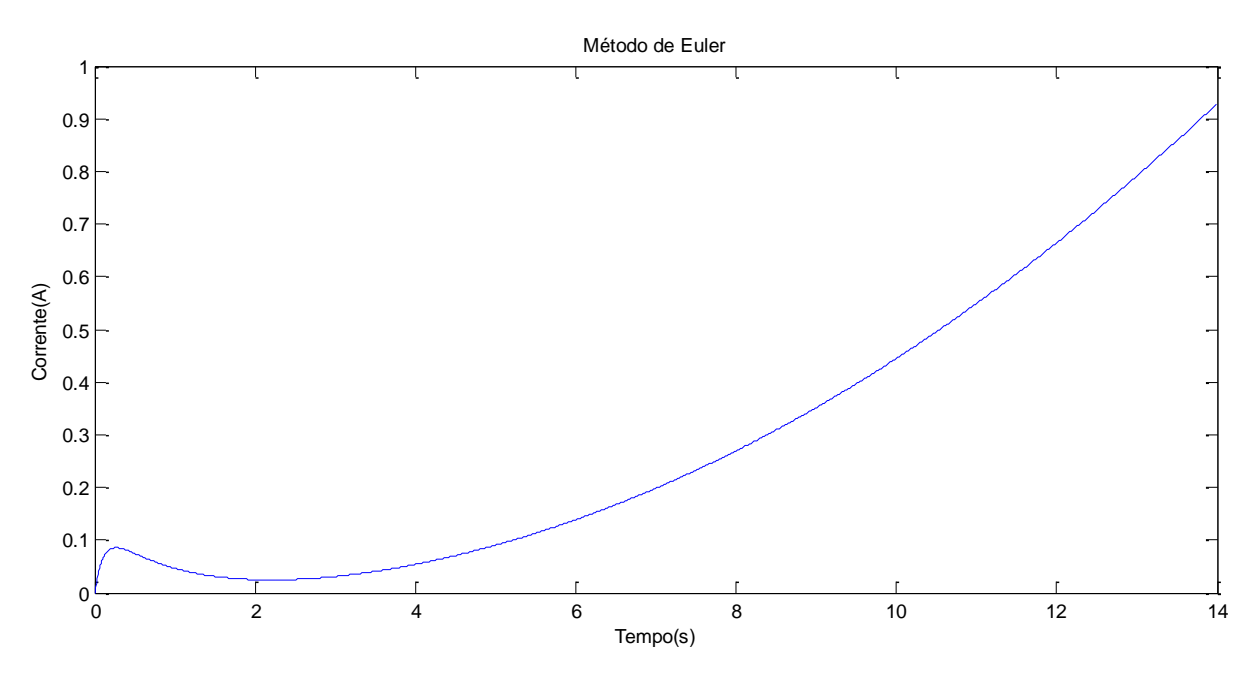

Figura 39 – Resolução Numérica do Circuito E – Método de Euler no Matlab

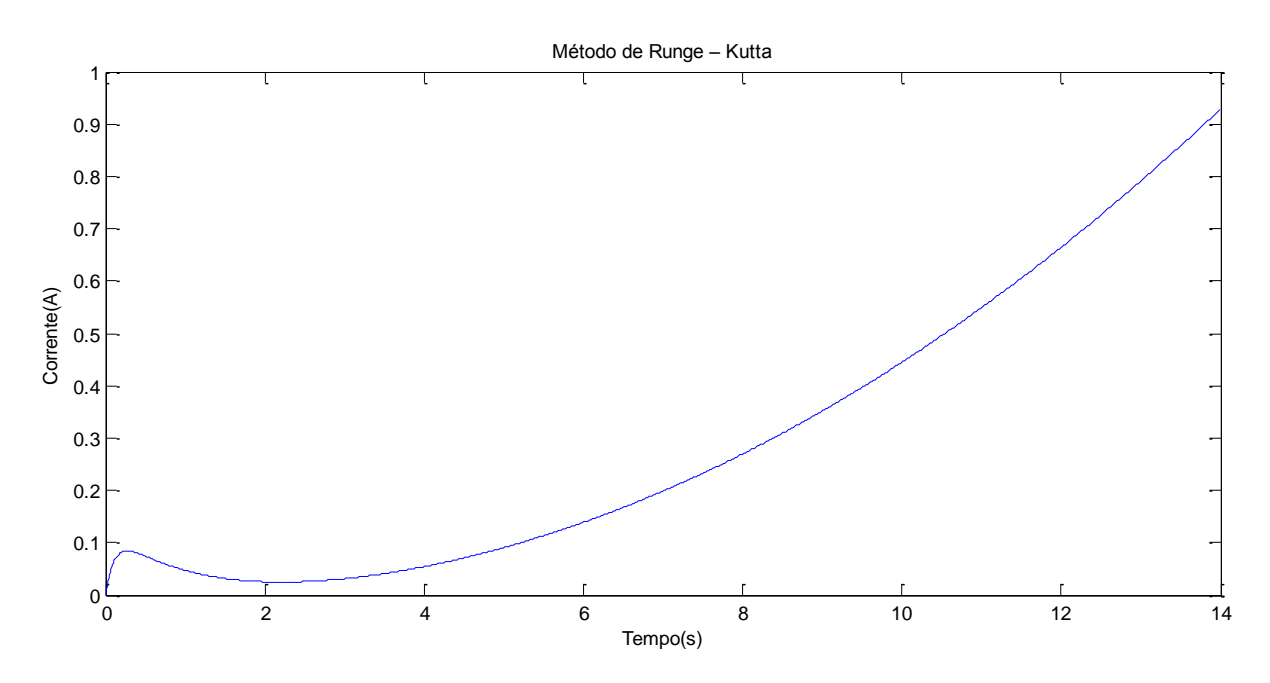

Figura 40 – Resolução Numérica do Circuito E – Método de Runge-Kutta no Matlab

Aparentemente podemos notar que ambos os métodos numéricos modelam a função que obtemos no método analítico do circuito E. Sobrepondo - as no mesmo gráfico, em ambos os métodos a diferença parece mínima, tanto que no Euler o maior erro absoluto é 0.013717421124829 e no Kutta é 0.013717421124829.

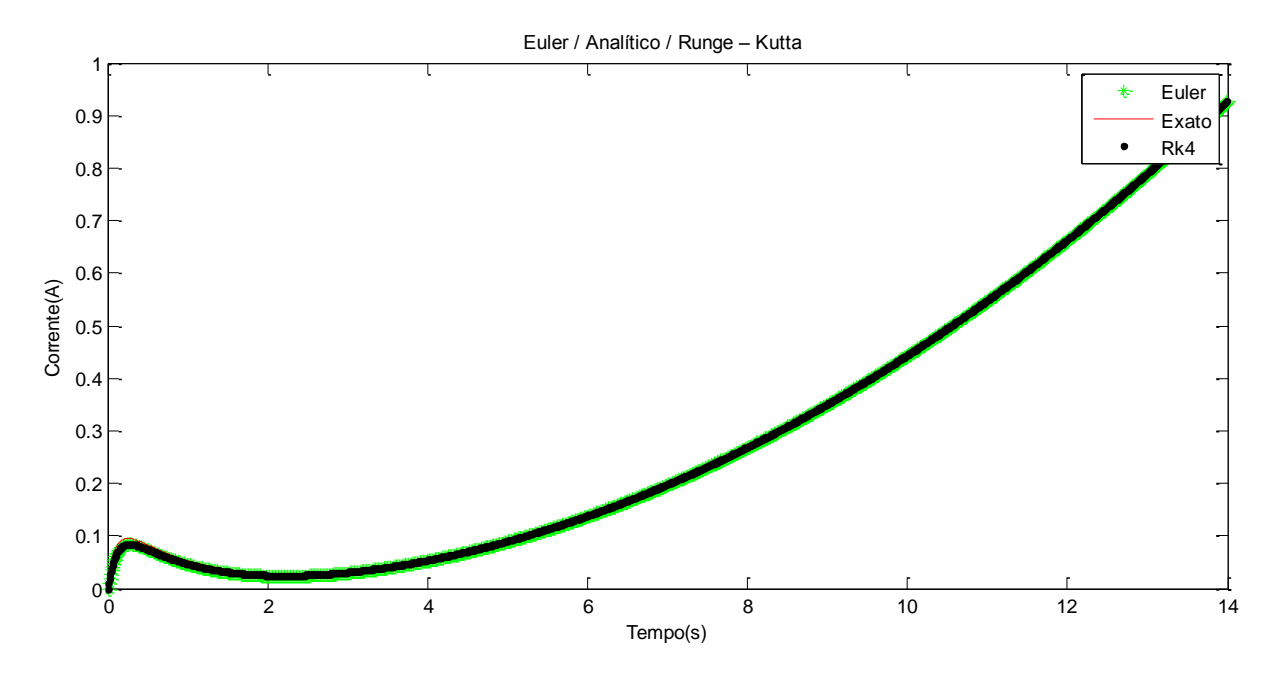

Figura 41 – Resolução Numérica do Circuito E – Método de Euler / Analítico / Runge-Kutta no Matlab

Aproximando a Figura 35 podemos notar que tanto o método de Euler e Ruge – Kutta(4º Ordem) modelar este circuito .

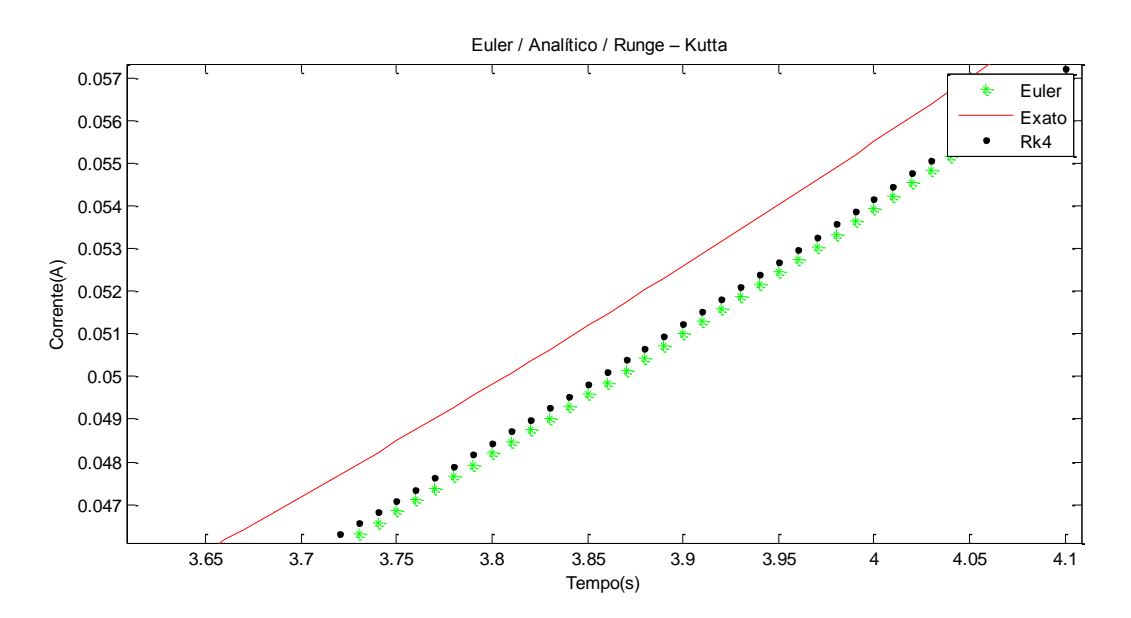

Figura 42 – Resolução Numérica do Circuito E – Método de Euler / Analítico / Runge-Kutta no Matlab (ampliado)

Pela forma computacional o circuito é descrito graficamente como:

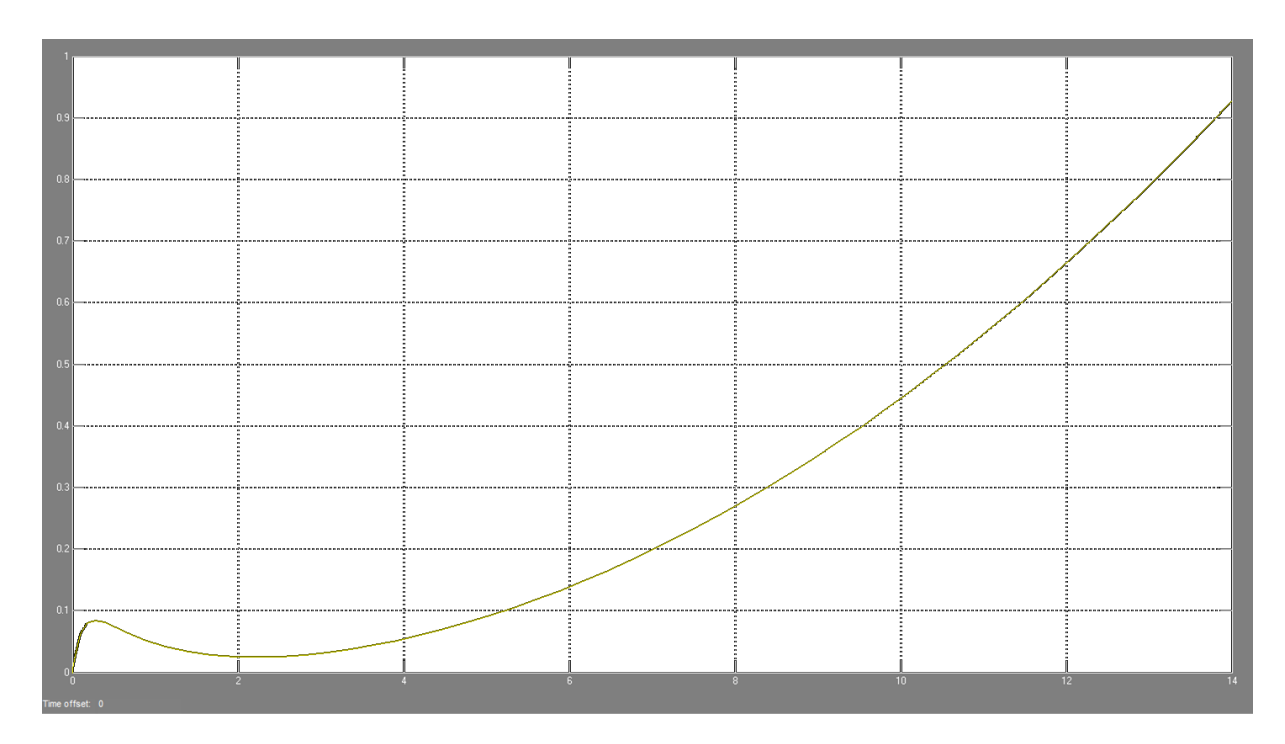

Figura 43 – Resolução Computacional do Circuito E no Simulink

Notamos que nessa estratégia o circuito é descrito da mesma forma que a Figura 38.

#### **5.2.3. Circuito F**

Um circuito RLC série, com  $R = 200 \Omega$ ,  $L = 20$  H e  $C = (1/180)$  F, tem como fonte de tensão,  $x(t) = \sin t$ . Sendo como valor inicial  $i(0) = 0 e i'(0) =$ 

Substituindo os valores na equação (4.3) obtemos:

$$
\frac{d^2i}{dt^2} + 10\frac{di}{dt} + 9i = \frac{\sin t}{20}
$$
 (5.3)

Analisando de forma analítica o circuito, primeiramente resolvemos a equação homogênea associada abaixo:

$$
\frac{d^2i}{dt^2} + 10\frac{di}{dt} + 9i = 0
$$

Onde a equação característica que é descrita por:

$$
\lambda^2 + 10\lambda + 9 = 0
$$

cujas raízes são:

$$
\lambda_1 = -1 \quad e \quad \lambda_2 = -9 \; .
$$

Como  $\zeta^2 = 25 > 9 = \omega_0^2$ , resulta no caso (*i*), onde:

$$
i(t) = C_1 e^{-t} + C_2 e^{-9t}
$$

Resolvendo o PVI, temos que a solução complementar:

$$
i_c(t) = \frac{1}{8}e^{-t} - \frac{1}{8}e^{-9t}
$$

Em seguida, para a solução particular é necessário encontrar os coeficientes A e B, da estrutura básica de  $i_n(t)$  =

Derivando  $i_p$ , temos :  $i'_p = A \cos t - B \sin t$ ,  $i''_p = -A \sin t - B \cos t$  e substituindo na equação (5.3) obtemos:

$$
i_p'' + 10i_p' + 9i_p = -A\sin t - B\cos t + 10 (A\cos t - B\sin t) + 9(A\sin t + B\cos t) = \frac{\sin t}{20}
$$

Onde:

$$
\begin{cases} (-A - 10B + 9A) \sin t = \frac{\sin t}{20} \\ (-B + 10A + 9B) \cos t = 0 \end{cases} \Rightarrow A = \frac{1}{410} eB = -\frac{1}{328}
$$

Logo ,

$$
i_p = \frac{1}{410} \sin t - \frac{1}{328} \cos t
$$

Com isso,

$$
i = i_c + i_p = \frac{1}{8}e^{-t} - \frac{1}{8}e^{-9t} + \frac{1}{410}\sin t - \frac{1}{328}\cos t
$$

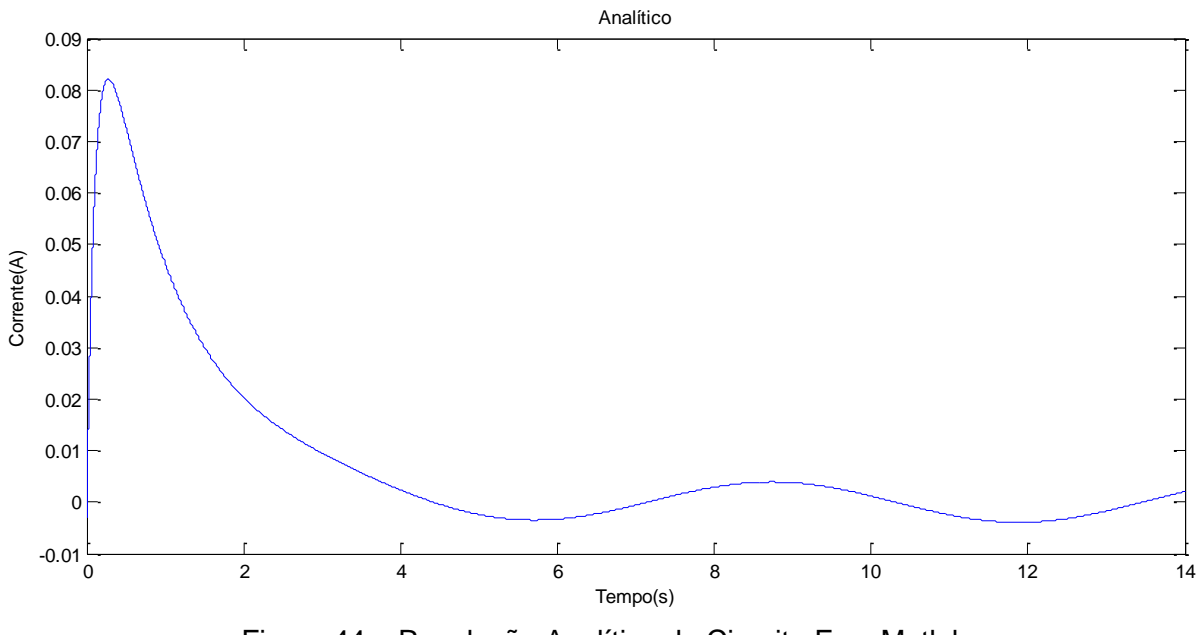

Dessa forma o gráfico abaixo descreve o comportamento da solução do PVI.

Figura 44 – Resolução Analítica do Circuito F no Matlab

Analisando a forma analítica, observamos que o sistema parte de uma condição inicial, ou seja, no instante zero a corrente é zero. Passa por um período onde tem sua maior amplitude e decresce até chegar a sua estabilização, que no caso de uma resposta forçada tende a ter o comportamento do  $x(t)$ . De forma numérica o circuito A pode ser representado através do método de Euler e Runge – Kutta(4º Ordem), cujo gráfico é representado abaixo respectivamente.

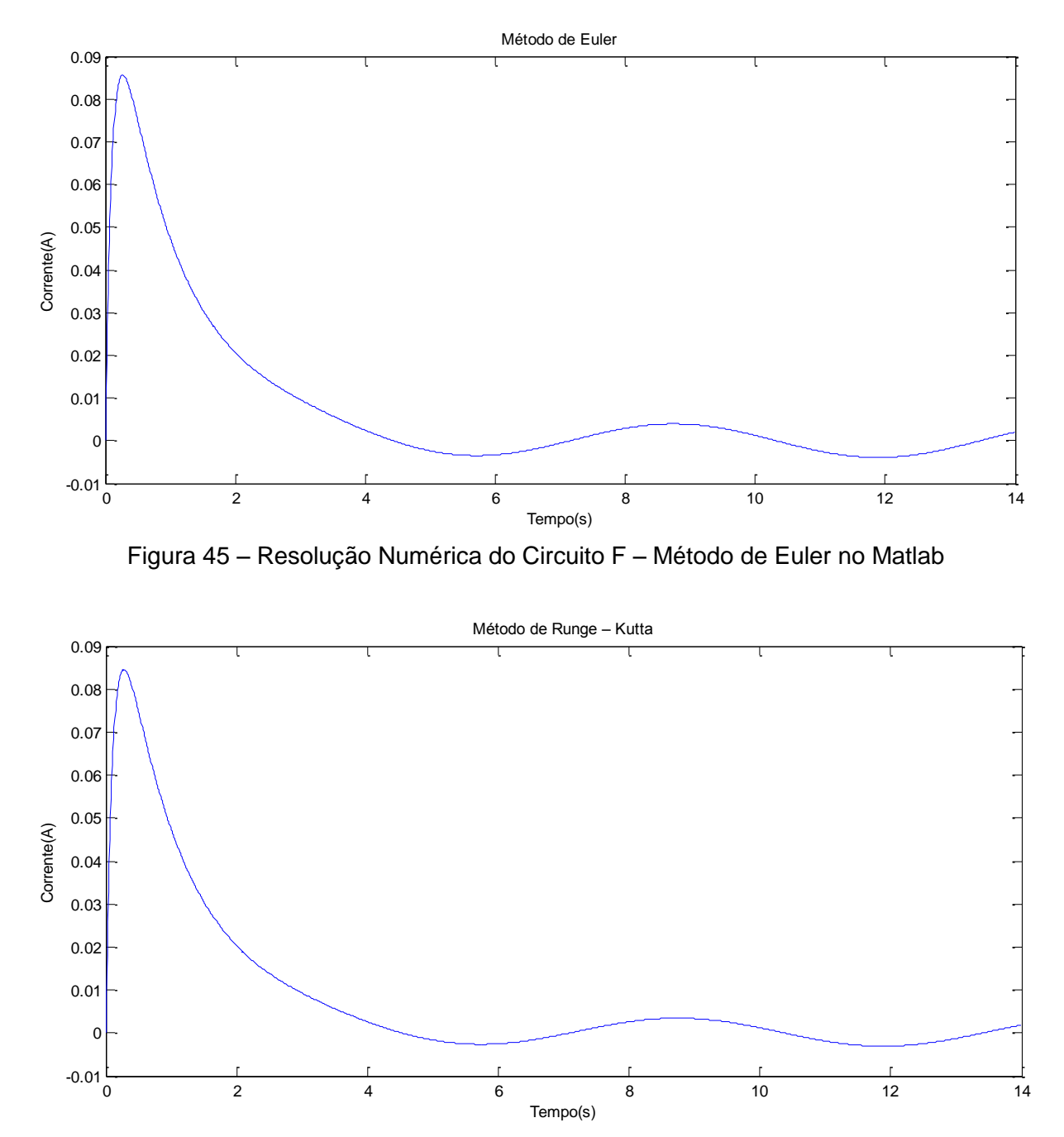

Figura 46 – Resolução Numérica do Circuito F – Método de Runge-Kutta no Matlab

Aparentemente podemos notar que ambos os métodos numéricos modelam a função que obtemos no método analítico do circuito F. Sobrepondo - as no mesmo gráfico, em ambos os métodos a diferença parece mínima, tanto que no Euler o maior erro absoluto é 1.003655520039018 e no Kutta é 1.003566617166543.

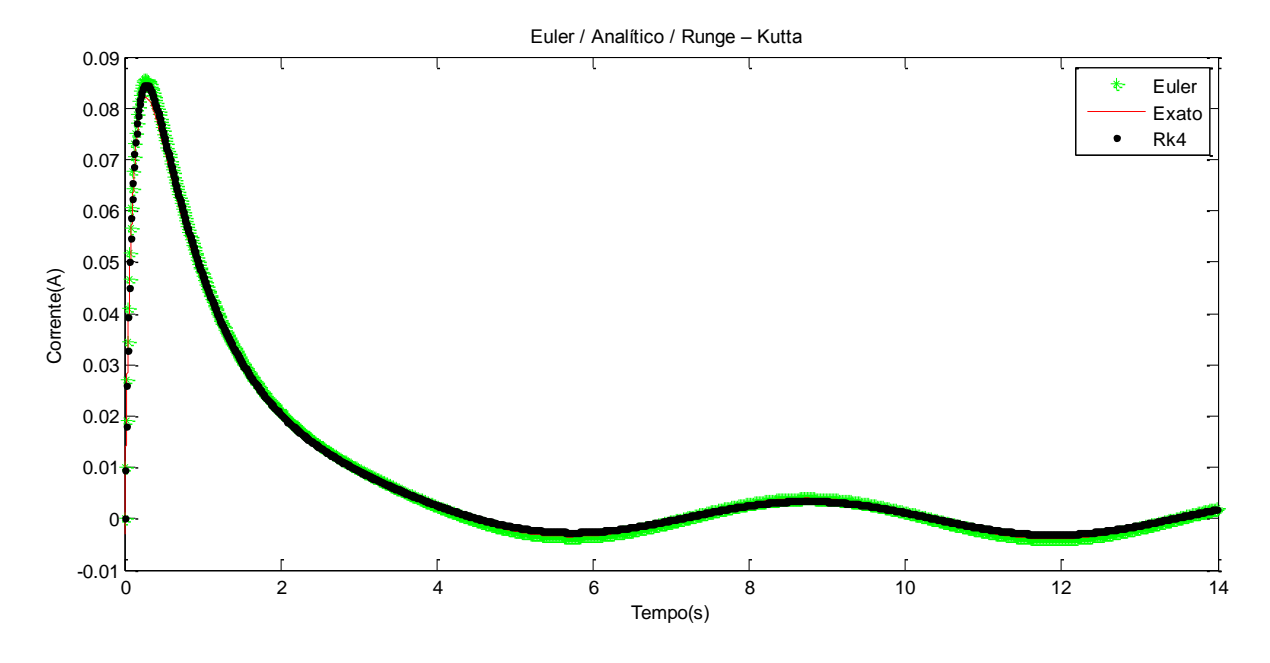

Figura 47 – Resolução Numérica do Circuito F – Método de Euler / Analítico / Runge-Kutta no Matlab

Aproximando a Figura 47 podemos notar que tanto o método de Euler e Ruge – Kutta (4º Ordem) modelar este circuito .

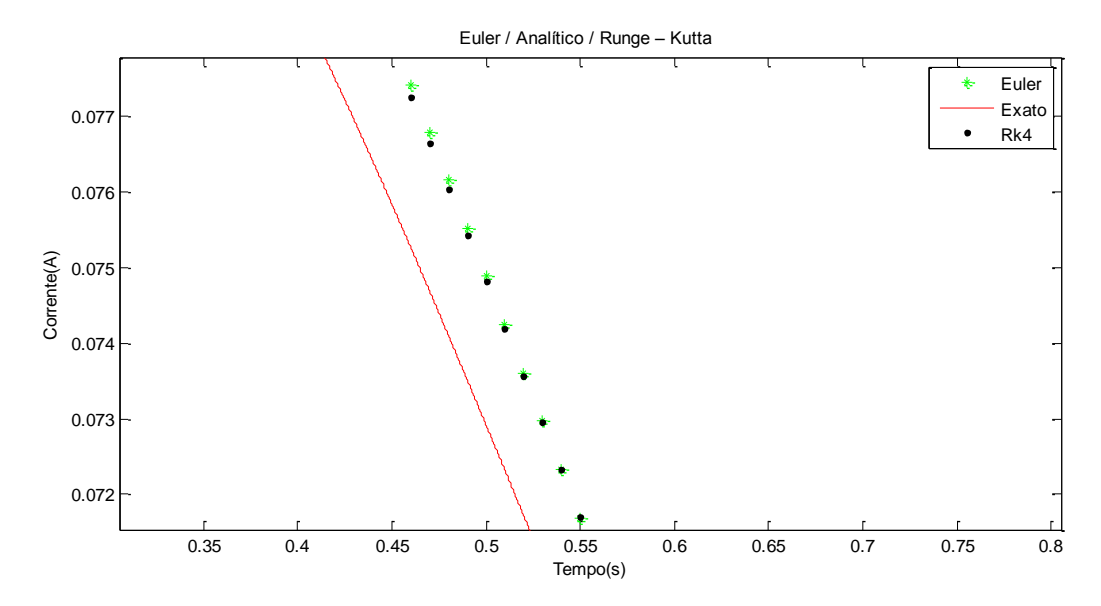

Figura 48 – Resolução Numérica do Circuito F – Método de Euler / Analítico / Runge-Kutta no Matlab

Pela forma computacional o circuito é descrito graficamente como:

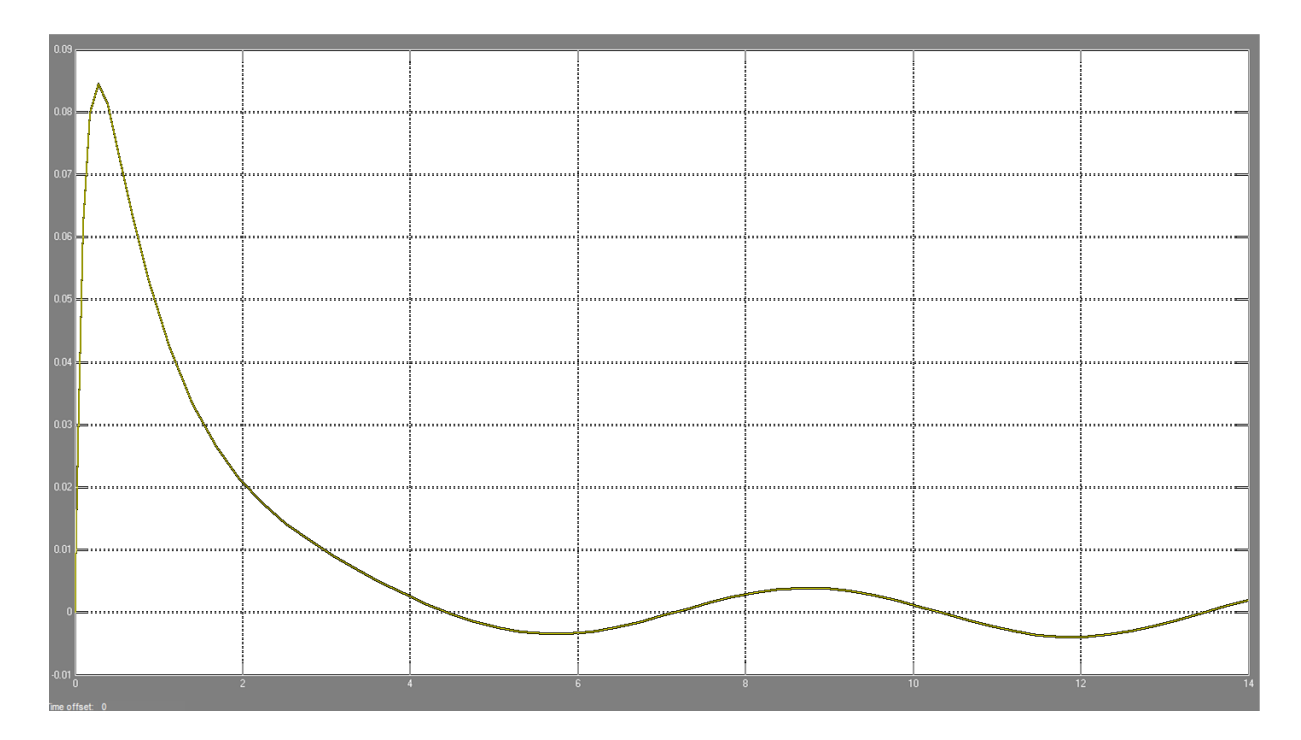

Figura 49 – Resolução Computacional do Circuito F no Simulink

Notamos que nessa estratégia o circuito é descrito da mesma forma que a Figura 44.

#### **5.3. Comparações e Resultados**

Após observarmos as diferentes estratégias aplicadas as esses seis tipos de circuitos elétricos, notamos algumas particularidades.

Na forma analítica, observamos que a equação geral depende da forma que o circuito é proposto, ou seja, caso a resposta for natural achar a solução geral não é tão complicado, dado que os cálculos envolvidos são simples, mas caso a resposta for forçada, o grau de dificuldade pode aumentar um pouco dependendo o valor do  $x(t)$ . Logo com a solução dessa EDO, obtemos o gráfico corrente x tempo.

Na forma numérica, manipulamos a EDO, de modo que ela pudesse ser estruturada no método de Euler ou Runge – Kutta, contudo mesmo entre eles pudemos notar algumas diferenças, onde observamos que o Euler na grande maioria dos circuitos era a que mais se distanciava da solução encontrada analiticamente, todavia, a Kutta era a que de certa forma modelava o problema proposto, chegando a resultar em um erro absoluto muito pequeno, como pudemos notar no circuito B.

Na forma computacional, a modelagem do circuito de certa forma é simples, onde podemos obter o gráfico da corrente x tempo de modo quase imediato após estabelecermos o problema. Neste método, podemos variar as variáveis, sem se preocupar em ajustar os demais parâmetros, como no método numérico ou analítico. De um modo geral podemos resumir que o método computacional é ideal para o estudante que necessita de uma visualização rápida da corrente pelo tempo, podendo variar tanto o indutor, capacitor ou resistor.

Vejamos a seguir em uma tabela as vantagens e desvantagens de cada estratégia.

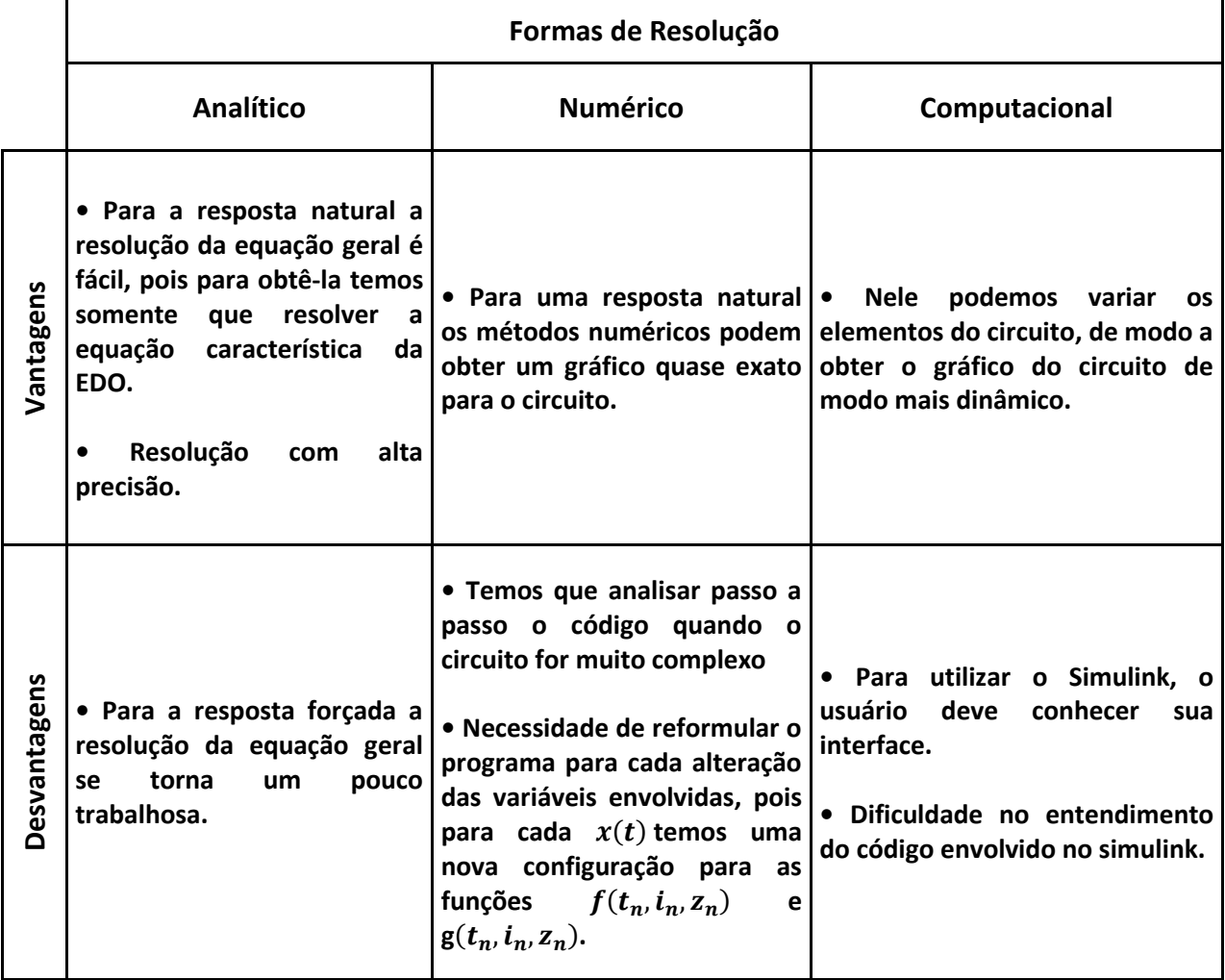

Tabela 2 – Vantagens e Desvantagens de diferentes resoluções de um mesmo problema

## **6 CONCLUSÃO**

Nesse trabalho procuramos apresentar aos leitores os aspectos da Modelagem Matemática e sua aplicação na análise de circuitos elétricos de forma a observar diferentes estratégias de resolução para um mesmo problema.

Apresentamos os aspectos e conceitos da modelagem, juntamente com sua história. Evidenciamos sobre as etapas de uma modelagem matemática na elaboração dos passos da análise de um problema.

A partir, desses pontos identificamos os componentes essenciais de um circuito elétrico RLC, onde abordarmos os conceitos e as leis que regem o comportamento do circuito. Com isto, modelamos esse sistema, determinando uma equação diferencial ordinária de segunda ordem que determinasse a corrente em função do tempo.

Com essa relação estabelecida, analisamos seis tipos de circuitos diferentes, onde notamos um diferente comportamento ao longo de um determinado tempo. Por fim, evidenciamos as vantagens e desvantagens para cada estratégia envolvida durante as resoluções dos problemas.

#### **6.1. Possibilidades de Trabalhos Futuros**

Como possibilidades de trabalhos futuros, espera-se que esse estudo possa estimular o leitor no interesse sobre o tema. Dentro dessa pesquisa alguns conteúdos poderiam ser posteriormente analisados e ampliados. Desse modo, sugerimos que sejam realizadas pesquisas sobre:

- a) Sequências didáticas que contemplem as diversas formas de resolução para um mesmo problema no estudo de equações diferenciais ordinárias e do calculo numérico.
- b) A interdisciplinaridade entre a Física e Matemática, ressaltando o tanto a aplicação das EDO"s em problemas físicos como o comportamento de uma

corrente elétrica de um circuito RLC em série quando a resposta é natural e forçada. Por fim, evidenciar que a mesma EDO pode ser modelada a fim de se esquematizar um sistema mecânico massa-mola-amortecedor.

## **REFERÊNCIAS**

**ASSOCIACÃO** <http://www.dfq.pucminas.br/apostilas/ eng\_fis3\_mt/\_fis3mt\_Circuitos%20S [%C3%A9 rie%20e%20Paralelo.htm>](http://www.dfq.pucminas.br/apostilas/%20eng_fis3_mt/%20fis3mt_Circuitos%20S%20%C3%A9%20rie%20e%20Paralelo.htm) Acesso em 4 outubro 2013.

BARATTO, Giovani. **Solução de Equações Diferenciais Ordinárias Usando Métodos Numéricos.** Santa Catarina: DELC – Departamento de Eletrônica e Computação, 2007.

BASSANEZI, Rodney Carlos. **Ensino-aprendizagem com Modelagem Matemática**. São Paulo: Ed. Contexto, 2002.

BIEMBENGUT, Maria Salett. **30 Anos de Modelagem Matemática na Educação Brasileira: das propostas primeiras às propostas atuais**.ALEXANDRIA Revista de Educação em Ciência e Tecnologia, v.2, n.2, p7-32, jul.2009.

BIEMBENGUT, Maria Salett. **Modelagem Matemática no Ensino**. Blumenau: Ed. Contexto 2000,

BOYCE, W. D. R. **Equações Diferenciais Elementares e Problemas de Valores de Contorno***,* 8º Edição. Rio de Janeiro: LTC, 2006.

BOYER Carl, B.**História da Matemática.** São Paulo: Blucher, 2010.

DENN, M.M. **Process Modeling**. Harlow, Longman, 1986.

FERRUZZI, Elaine C.; GONÇALVES, Mirian B.; HRUSCHKA, Janete; **Modelagem matemática como estratégia de ensino e aprendizagem nos cursos superiores de tecnologia**. March 14 - 17, 2004, São Paulo, BRAZIL.

GARCIA, Claudio. **Modelagem e Simulação de Processos Industriais e de Sistemas Eletromecânicos**. São Paulo: EDUSP, 2013.

LATHI, B.P. **Sinais e Sistemas Lineares**. Tradução Gustavo Guimarães Parma. 2. Ed. – Porto Alegre: Bookman, 2007

**LEIS DE KIRCHHOFF** [<http://ensinoadistancia.pro.br/EaD/ Eletromagnetismo/ LeiKirchhoff/](http://ensinoadistancia.pro.br/EaD/%20Eletromagnetismo/%20LeiKirchhoff/%20LeideKirchhoff.html)  [LeideKirchhoff.html>](http://ensinoadistancia.pro.br/EaD/%20Eletromagnetismo/%20LeiKirchhoff/%20LeideKirchhoff.html) Acesso em 4 outubro 2013.

LEIS DOS NÓS <http://e-lee.ist.utl.pt/realisations/CircuitsElectriques/ ApprocheCircuits/ [LoisKirchhoff/2\\_cours.htm>](http://e-lee.ist.utl.pt/realisations/CircuitsElectriques/%20ApprocheCircuits/%20LoisKirchhoff/2_cours.htm) Acesso em 2 outubro 2013.

NAHVI, Mahmood.; EDMINISTER, Joseph. **Teoria e problemas de circuitos elétricos**. Porto Alegre: Bookman, 2005.

**PRIMEIRA DE KIRCHHOFF** [<http://www.colegioweb.com.br/trabalhos-escolares/fisica/ leis](http://www.colegioweb.com.br/trabalhos-escolares/fisica/%20leis-de-kirchhoff/primeira-lei-de-kirchhoff-ou-lei-dos-nos.html)[de-kirchhoff/primeira-lei-de-kirchhoff-ou-lei-dos-nos.html>](http://www.colegioweb.com.br/trabalhos-escolares/fisica/%20leis-de-kirchhoff/primeira-lei-de-kirchhoff-ou-lei-dos-nos.html) Acesso em 2 outubro 2013.

RUGGIERO, Márcia. A. Gomes e LOPES, Vera Lúcia da Rocha**. Cálculo numérico: aspectos teóricos e computacionais***.* 2º Edição. São Paulo: Pearson Makron Books, 1996.

SEGUNDA LEI DE KIRCHHOFF [<http://it.wikipedia.org/wiki/File:Kirchhoff\\_voltage\\_law.svg>](http://it.wikipedia.org/wiki/File:Kirchhoff_voltage_law.svg) Acesso em 2 outubro 2013.

SEBORG, D.E; EDGAR, T.F & MELLICHAMP, D.A. **Process Dynamics and Control**. 2 ed. New York, John Wiley & Sons, 2004.

ZILL, Dennis. G. & CULLEN, Michael. R. **Equações Diferenciais**. 3ª ed.. Volumes: 1. São Paulo: Makron Books, 2001.

## **APÊNDICE A – CÓDIGOS**

## **A.1 Circuito A – Resposta Natural**

## **Solução Analítica**

t=0:0.01:4; i=1/8\*exp(-t)-1/8\*exp(-9\*t); plot(t,i); xlabel('Tempo(s)'); ylabel('Corrente(A)'); title('Analítico');

## **Solução Numérica**

% Caso Sub Amortecido - R = 200 ; L = 20 ; C = 1/180 – i''+10i'+9i=0 , i(0)=0 e i'(0)=1 ,que se transforma no sistema i' = z e z'=-10z-9i ; Condição de contorno: i(0) = 0 , z(0)=1 , h = 0.01

clc; clear all; format long;

% atribuição dos valores do contorno  $t(1) = 0;$  $i$  euler(1) = 0;  $i$  kutta(1) = 0;  $z(1) = 1$ ;

% intervalo  $tf = 4; h = 0.01;$ 

n = (tf - t(1)) / h; % Numero de intervalos

for  $k = 1:n$ 

 $t(k+1) = t(k) + h;$  $g(k) = -10 * z(k) - 9 * i kutta(k);$  $f(k)=z(k);$ 

%RK4

 $k1 = h * z(k);$  $11 = h*(-10*z(k)-9*i_k$  kutta(k));

 $k2 = h*(z(k)+1/2*1)$ ; l2 = h\*(-10\*(z(k)+1/2\*l1)-9\*(i\_kutta(k)+1/2\*k1));

```
k3 = h*(z(k)+1/2*12);l3 = h*(-10*(z(k)+1/2*l2)-9*(i_kutta(k)+1/2*k2));
```
i\_kutta(k+1) = i\_kutta(k) +  $1/6*(k1 + 2*k2 + 2*k3 + k4);$ 

l4 = h\*(-10\*(z(k)+l3)-9\*(i\_kutta(k)+k3)) ;

 $z(k+1)=z(k)+1/6*(11+2*12+2*13+14);$ 

end

for  $k = 1:n$ 

#### end

```
te=0:h:tf; ie=1/8*exp(-te)-1/8*exp(-9*te);
```
 $z(k+1)=z(k)+h*g(k);$ 

i\_euler(k+1)=i\_euler(k)+h\*f(k);

 $k4 = h*(z(k)+13);$ 

 $t(k+1) = t(k) + h;$ 

 $f(k)=z(k);$ 

%Euler

g(k)=-10\*z(k)-9\*i\_euler(k);

```
erro_euler=abs(ie-i_euler); erro_kutta=abs(ie-i_kutta);
```
plot(t,i\_euler,'\*g',te,ie,'r',t,i\_kutta,'.k'); title('Euler / Analítico / Runge – Kutta ');

xlabel('Tempo(s)'); ylabel('Corrente(A)'); legend('Euler','Exato','Rk4');

## **Solução Computacional**

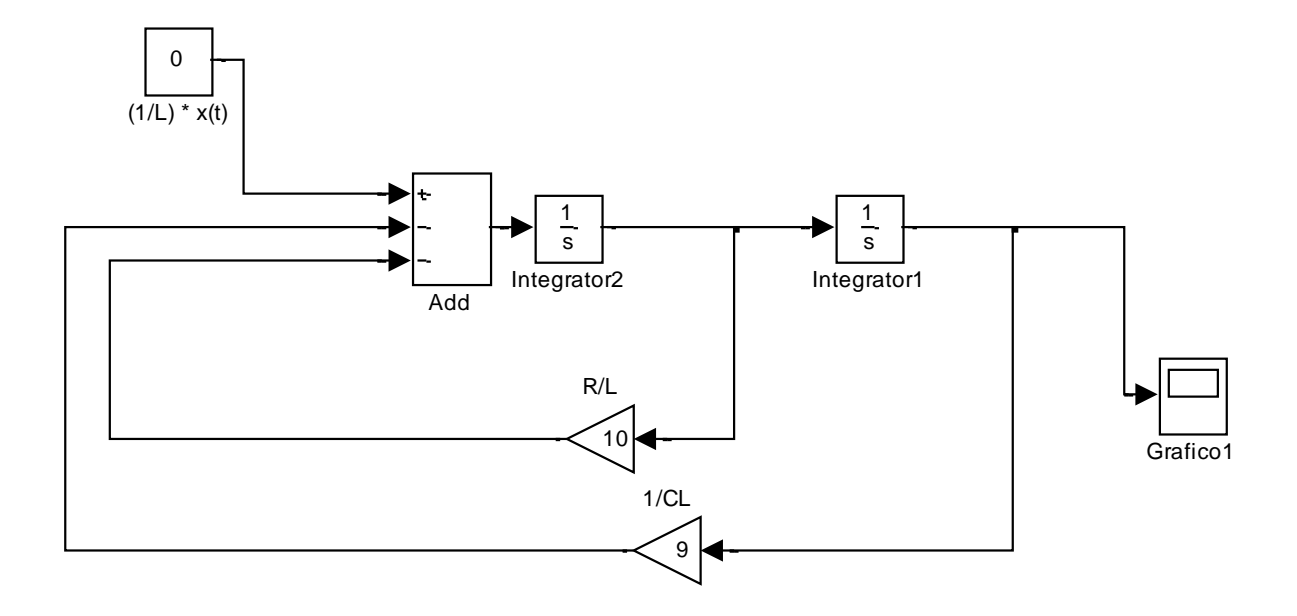

## **A.2 Circuito B – Resposta Natural** 0

## **Solução Analítica**

t=0:0.0001:0.03; i=(t).\*exp(-1000.\*t); plot(t,i); xlabel('Tempo(s)'); ylabel('Corrente(A)'); title('Analítico'); 4n<br>|

## **Solução Numérica**

% Caso Criticamente Amortecido - R = 200 ; L = 0.1 ; C =0.00001 - i''+2000i'+1000000i=0 , i(0)=0 e i'(0)=1, que se transforma no sistema i' = z e z'=-2000z-1000000i; Condição de 9 contorno:  $i(0) = 0$ ,  $z(0)=1$ ,  $h = 0.0001$ 

clc; clear all; format long;

% atribuição dos valores do contorno  $t(1) = 0;$  $i$  euler(1) = 0;  $i$  kutta(1) = 0;  $z(1) = 1;$ 

 $tf = 0.03; h = 0.0001;$ 

```
n = (tf - t(1)) / h; % Numero de intervalos
```
for  $k = 1:n$ 

 $t(k+1) = t(k) + h;$ g(k)=-2000\*z(k)-1000000\*i\_kutta(k);  $f(k)=z(k);$ 

#### %RK4

 $k1 = h * z(k);$  $11 = h*(-2000*z(k)-1000000*i_kwtta(k));$ 

 $k2 = h*(z(k)+1/2*1)$ ;  $12 = h*(-2000*(z(k)+1/2*11)-1000000*(i_kutta(k)+1/2*k1));$ 

 $k3 = h*(z(k)+1/2*12);$  $13 = h*(-2000*(z(k)+1/2*12)-1000000*(i_kutta(k)+1/2*k2));$ 

 $k4 = h*(z(k)+13);$  $l4 = h*(-2000*(z(k)+13)-1000000*(i_kutta(k)+k3));$ 

 $i_k = kutta(k+1) = i_kutta(k) + 1/6*(k1 + 2*k2 + 2*k3 + k4);$  $z(k+1)=z(k)+1/6*(11+2*12+2*13+14);$ 

#### end

for  $k = 1:n$ 

 $t(k+1) = t(k) + h;$ g(k)=-2000\*z(k)-1000000\*i\_euler(k);  $f(k)=z(k);$ 

#### %Euler

i\_euler(k+1)=i\_euler(k)+h\*f(k);  $z(k+1)=z(k)+h*g(k);$ 

#### end

te=0:h:tf; ie=(te).\*exp(-1000\*te);

erro\_euler=abs(ie-i\_euler); erro\_kutta=abs(ie-i\_kutta);

plot(t,i\_euler,'\*g',te,ie,'r',t,i\_kutta,'.k'); title('Euler / Analítico / Runge – Kutta ');

xlabel('Tempo(s)'); ylabel('Corrente(A)'); legend('Euler','Exato','Rk4');

## **Solução Computacional**

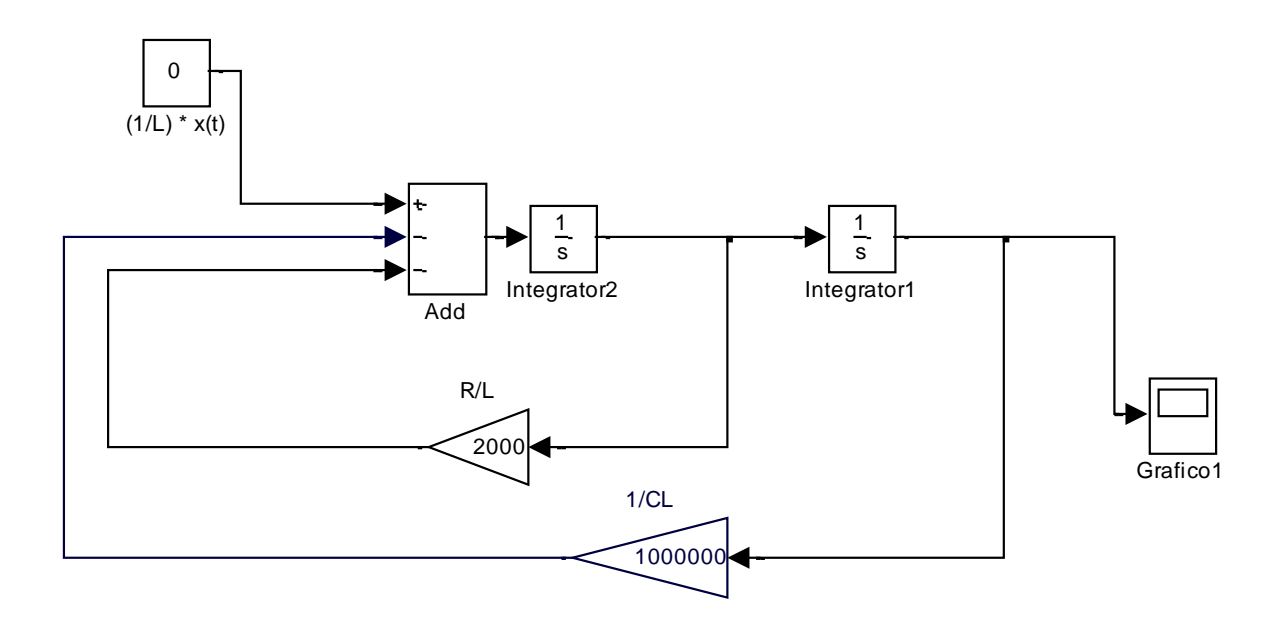

# **A.3 Circuito C – Resposta Natural** (1/L) \* x(t)1

## **Solução Analítica**

t=0:0.0001:0.007; i=exp(-1000\*t).\*(1/3000\*sin(3000\*t)); plot(t,i); xlabel('Tempo(s)'); ylabel('Corrente(A)'); title('Analítico'); R/L1 -<br>4 n

#### **Solução Numérica**

% Caso Sub Amortecido - R = 200 ; L = 0.1 ; C =0.000001 - i''+2000i'+10000000i=0 , i(0)=0 e i'(0)=1, que se transforma no sistema i' = z e z'=-2000z-10000000i; Condição de contorno:  $i(0) = 1$ ,  $z(0)=0$ ,  $h = 0.0001$ 

clc; clear all; format long;

% atribuição dos valores do contorno  $t(1) = 0;$ i euler(1) = 0; i kutta(1) = 0;  $z(1) = 1;$ 

 $tf = 0.007; h = 0.0001;$ 

 $n = (tf - t(1)) / h$ ; % Numero de intervalos

for  $k = 1:n$ 

 $t(k+1) = t(k) + h;$ g(k)=-2000\*z(k)-10000000\*i\_kutta(k);  $f(k)=z(k);$ 

%RK4

 $k1 = h * z(k);$  $l1 = h*(-2000*z(k)-10000000*i_kutta(k));$ 

 $k2 = h*(z(k)+1/2*1)$ ; l2 = h\*(-2000\*(z(k)+1/2\*l1)-10000000\*(i\_kutta(k)+1/2\*k1));

 $k3 = h*(z(k)+1/2*12);$  $13 = h*(-2000*(z(k)+1/2*12)-10000000*(i_kutta(k)+1/2*k2));$ 

 $k4 = h*(z(k)+13);$  $14 = h*(-2000*(z(k)+13)-10000000*(i_kutta(k)+k3));$ 

i kutta(k+1) = i kutta(k) + 1/6\*(k1 + 2\*k2 + 2\*k3 + k4);  $z(k+1)=z(k)+1/6*(11+2*12+2*13+14);$ 

for  $k = 1:n$ 

```
t(k+1) = t(k) + h;g(k)=-2000*z(k)-10000000*i_euler(k);
f(k)=z(k);
```
#### %Euler

```
i_euler(k+1)=i_euler(k)+h*f(k);
z(k+1)=z(k)+h*g(k);
```
#### end

te=0:h:tf; ie=exp(-1000\*te).\*(1/3000\*sin(3000\*te));

erro\_euler=abs(ie-i\_euler); erro\_kutta=abs(ie-i\_kutta);

plot(t,i\_euler,'\*g',te,ie,'r',t,i\_kutta,'.k'); title('Euler / Analítico / Runge – Kutta ');

xlabel('Tempo(s)'); ylabel('Corrente(A)'); legend('Euler','Exato','Rk4');

## **Solução Computacional**

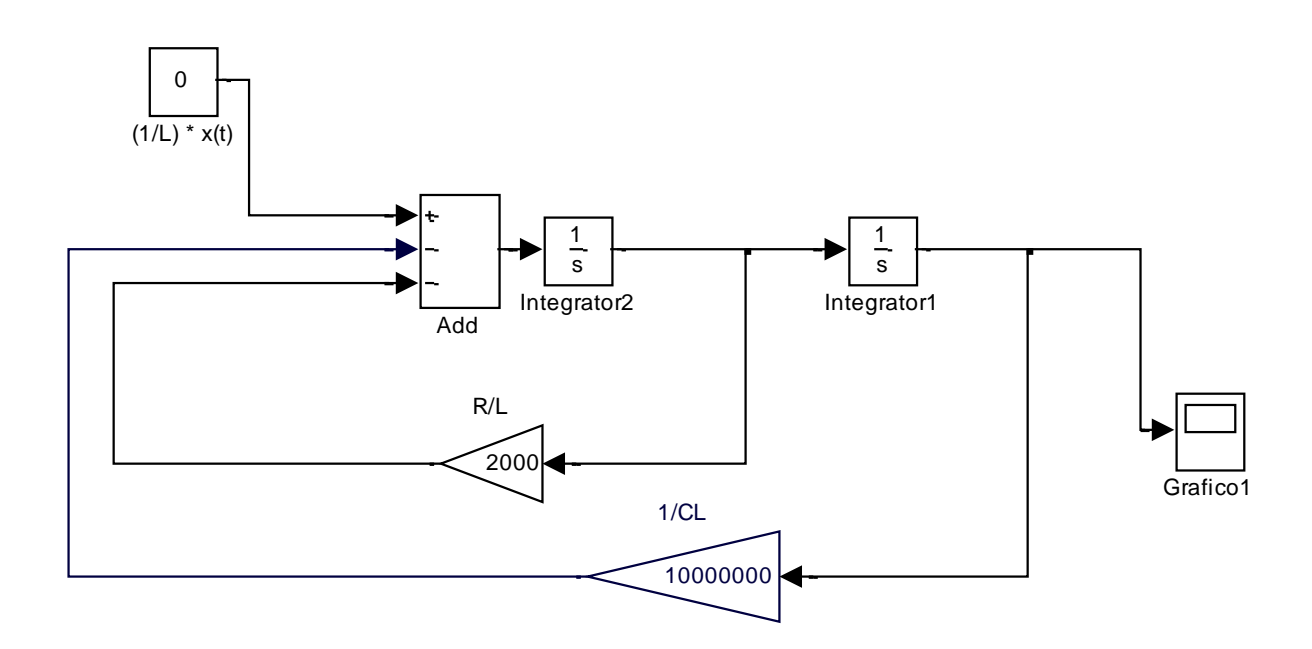

## **A.4 Circuito D – Resposta Forçada**

#### **Solução Analítica**

t=0:0.0001:14; i=1/8\*exp(-t)-1/8\*exp(-9\*t) + 1/180.\*t-1/162; plot(t,i); xlabel('Tempo(s)'); ylabel('Corrente(A)'); title('Analítico');

#### **Solução Numérica**

% Caso Sub Amortecido - R = 200 ; L = 20 ; C = 1/180 ; Euler E.D.O. i''+10i'+9i=t/20 , i(0)=0 e  $i'(0)=1$ ;Que se transforma no sistema  $i' = z$  e  $z'=t/20-10z-9i$  - Condicao de contorno:  $i(0) = 0$ ,  $z(0)=1$ ,  $h = 0.01$ 

clc; clear all; format long;

% atribuição dos valores do contorno  $t(1) = 0;$  $i$  euler(1) = 0;  $i$  kutta(1) = 0;  $z(1) = 1; t(1)=0; u(1)=0;$ 

% intervalo  $tf = 14; h = 0.01;$ 

 $n = (tf - t(1)) / h$ ; % Numero de intervalos

for  $k = 1:n$ 

 $t(k+1) = t(k) + h; u(k+1)=u(k)+h;$ g(k)=t(k)-10\*z(k)-9\*i\_kutta(k); f(k)=z(k);

%RK4  $k1 = h * z(k);$  $11 = h*(u(k)/20-10*z(k)-9*i_kutta(k));$ 

 $k2 = h*(z(k)+1/2*1);$  $l2 = h<sup>*</sup>((u(k)+1/2<sup>*</sup>h)/20-10<sup>*</sup>(z(k)+1/2<sup>*</sup>l1)-9<sup>*</sup>(i kutta(k)+1/2<sup>*</sup>k1));$ 

 $k3 = h*(z(k)+1/2*12);$ l3 = h\*((u(k)+1/2\*h)./20-10\*(z(k)+1/2\*l2)-9\*(i\_kutta(k)+1/2\*k2));

```
k4 = h*(z(k)+13);l4 = h*(u(k)/20+h-10*(z(k)+l3)-9*(i_kutta(k)+k3)) ;
i_kutta(k+1) = i_kutta(k) + 1/6*(k1 + 2*k2 + 2*k3 + k4);z(k+1)=z(k)+1/6*(11+2*12+2*13+14);
```
#### end

for  $k = 1:n$ 

```
t(k+1) = t(k) + h;u(k+1)=u(k)+h;g(k)=u(k)/20-10*z(k)-9*i_euler(k);
f(k)=z(k);
```
#### %Euler

i\_euler(k+1)=i\_euler(k)+h\*f(k);  $z(k+1)=z(k)+h*g(k);$ 

#### end

te=0:h:tf; ie=1/8\*exp(-te)-1/8\*exp(-9\*te)+ 1/180.\*te-1/162;

```
erro euler=abs(ie-i euler); erro kutta=abs(ie-i kutta);
```

```
plot(t,i_euler,'*g',te,ie,'r',t,i_kutta,'.k');
xlabel('Tempo(s)'); ylabel('Corrente(A)');title('Euler / Analítico / Runge – Kutta ')
legend('Euler','Exato','Rk4');
```
#### **Solução Computacional**

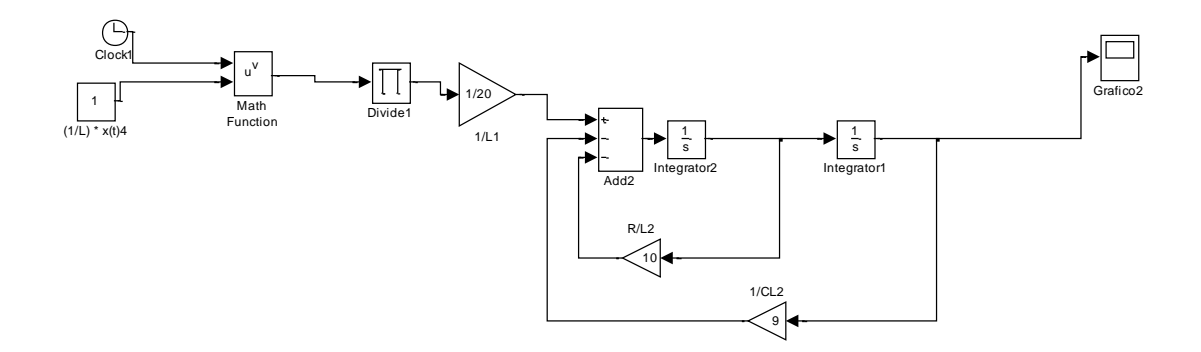

#### A.5 Circuito E - Resposta Forçada <sub>γ</sub>ircuito E – Resposta For

#### **Solução Analítica**

t=0:0.0001:14; i=1/8\*exp(-t)-1/8\*exp(-9\*t) + 1/180\*(t.^2)-1/81\*t+10/729; plot(t,i); xlabel('Tempo(s)'); ylabel('Corrente(A)'); title('Analítico'); |<br>|<br>| \*

#### <u>Solução Numérica</u>

% Caso Sub Amortecido - R = 200 ; L = 20 ; C = 1/180; Euler E.D.O. i''+10i'+9i=t^2 , i(0)=0 e s  $i'(0)=1$ , que se transforma no sistema  $i' = z$  e z'=t^2-10z-9i - Condição de contorno:  $i(0) = 0$ ,  $z(0)=1$ ,  $h = 0.01$  $\frac{1}{t}$  $-1$  $\overline{\phantom{0}}$  $10$  , L – 20 , C – 1/100, cultil c.D.O

clc; clear all; format long;

% atribuição dos valores do contorno  $t(1) = 0;$ i euler(1) = 0; i kutta(1) = 0;  $z(1) = 1$ ;  $u(1)=0$ ;

% intervalo  $tf = 14; h = 0.01;$ 

 $n = (tf - t(1)) / h$ ; % Numero de intervalos

```
te=0:h:tf;
ie=1/8*exp(-te)-1/8*exp(-9*te) + 1/180*(te.^2)-1/81*te+10/729;
```
## end

```
%Euler
i_euler(k+1)=i_euler(k)+h*f(k);
z(k+1)=z(k)+h*g(k);
```

```
t(k+1) = t(k) + h;u(k+1)=u(k)+h;g(k)=u(k)*u(k)/20-10*z(k)-9*i euler(k);
f(k)=z(k);
```
for  $k = 1:n$ 

## end

```
i_kutta(k+1) = i_kutta(k) + 1/6*(k1 + 2*k2 + 2*k3 + k4);
z(k+1)=z(k)+1/6*(11+2*12+2*13+14);
```

```
k4 = h*(z(k)+13);l4 = h*((u(k)*u(k)./20)+h-10*(z(k)+l3)-9*(i_kutta(k)+k3)) ;
```

```
k3 = h*(z(k)+1/2*12);13 = h^*(((u(k)+1/2^*h)^*(u(k)+1/2^*h)/20)-10^*(z(k)+1/2^*l2)-9^*(i_kwtta(k)+1/2^*k2));
```

```
k2 = h*(z(k)+1/2*1);
l2 = h*(((u(k)+1/2*h)*(u(k)+1/2*h)./20)-10*(z(k)+1/2*l1)-9*(i_kutta(k)+1/2*k1));
```

```
k1 = h * z(k);l1 = h*(u(k)*u(k)/20) - 10*z(k)-9*i kutta(k));
```

```
t(k+1) = t(k) + h;u(k+1)=u(k)+h;g(k)=t(k)-10*z(k)-9*i_kutta(k);
f(k)=z(k);
```
%RK4

erro\_euler=abs(ie-i\_euler); erro\_kutta=abs(ie-i\_kutta);

plot(t,i\_euler,'\*g',te,ie,'r',t,i\_kutta,'.k'); xlabel('Tempo'); ylabel('Corrente');title('Euler / Analítico / Runge – Kutta ') legend('Euler','Exato','Rk4');

# **Solução Computacional**

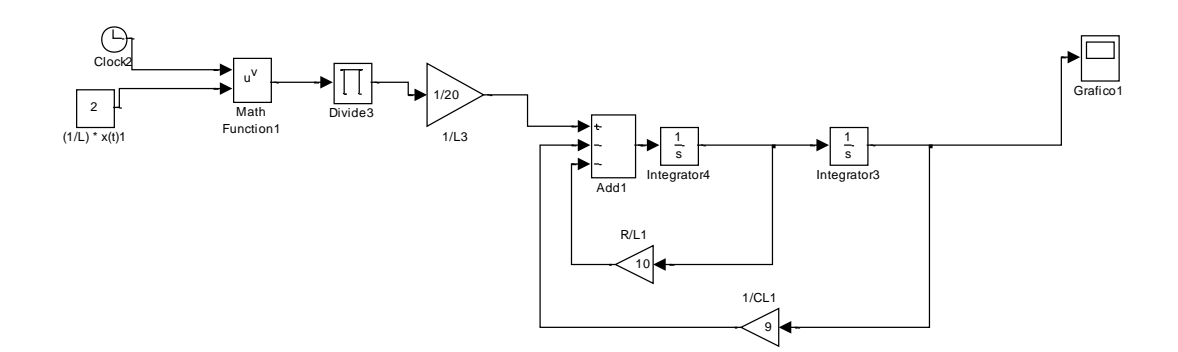

# **A.6 Circuito F – Resposta Forçada** sin 1

#### **Solução Analítica**

t=0:0.0001:14; i=1/8\*exp(-t)-1/8\*exp(-9\*t)+1/410\*sin(t)-1/328\*cos(t); plot(t,i); xlabel('Tempo(s)'); ylabel('Corrente(A)'); title('Analítico');  $\overline{\phantom{a}}^*$  C

## **Solução Numérica**

% Caso Sub Amortecido - R = 200 ; L = 20 ; C = 1/180 - Euler E.D.O. i''+10i'+9i=sin(t)/20 ,  $i(0)=0$  e  $i'(0)=1$ , que se transforma no sistema  $i' = z$  e  $z' = \frac{sin(t)}{20-10z-9i}$ ; Condição de contorno:  $i(0) = 0$ ,  $z(0)=1$ ,  $h = 0.01$ 

clc; clear all; format long;

```
% atribuição dos valores do contorno
t(1) = 0;i_euler(1) = 0; i_kutta(1) = 0;
z(1) = 1; u(1)=0;
% intervalo
tf = 14; h = 0.01;n = (tf - t(1)) / h; % Numero de intervalos
for k = 1:nt(k+1) = t(k) + h;u(k+1)= u(k)+h;g(k)=sin((u(k)))-10*z(k)-9*i kutta(k);
       f(k)=z(k);%RK4
       k1 = h * z(k);l1 = h*(sin(u(k))./20-10*z(k)-9*i_kutta(k));k2 = h*(z(k)+1/2*1);
       l2 = h*(sin(u(k)+1/2*h)./20-10*(z(k)+1/2*l1)-9*(i_kutta(k)+1/2*k1));
       k3 = h*(z(k)+1/2*12);13 = h*(sin(u(k)+1/2*h)/20-10*(z(k)+1/2*12)-9*(i_kk)+1/2*k2));k4 = h*(z(k)+13);l4 = h*(sin(k)./20+h-10*(z(k)+l3)-9*(i_kutta(k)+k3)) ;
       i_kutta(k+1) = i_kutta(k) + 1/6*(k1 + 2*k2 + 2*k3 + k4);z(k+1)=z(k)+1/6*(11 + 2*12 + 2*13 + 14);end
for k = 1:n
```

```
t(k+1) = t(k) + h;u(k+1)=u(k)+h;g(k)=sin(u(k))./20-10*z(k)-9*i_euler(k);
f(k)=z(k);
```

```
%Euler
i_euler(k+1)=i_euler(k)+h*f(k);
z(k+1)=z(k)+h*g(k);
```
#### end

te=0:0.0001:14; ie=1/8\*exp(-te)-1/8\*exp(-9\*te)+1/410\*sin(te)-1/328\*cos(te);  $rac{1}{2}$ 

erro\_euler=abs(i-i\_euler); erro\_kutta=abs(i-i\_kutta);

plot(t,i\_euler,'\*g',te,ie,'r',t,i\_kutta,'.k'); xlabel('Tempo(s)'); ylabel('Corrente(A)');title('Euler / Analítico / Runge – Kutta ') legend('Euler','Exato','Rk4'); Math Divide3 1/20 2

## **Solução Computacional**

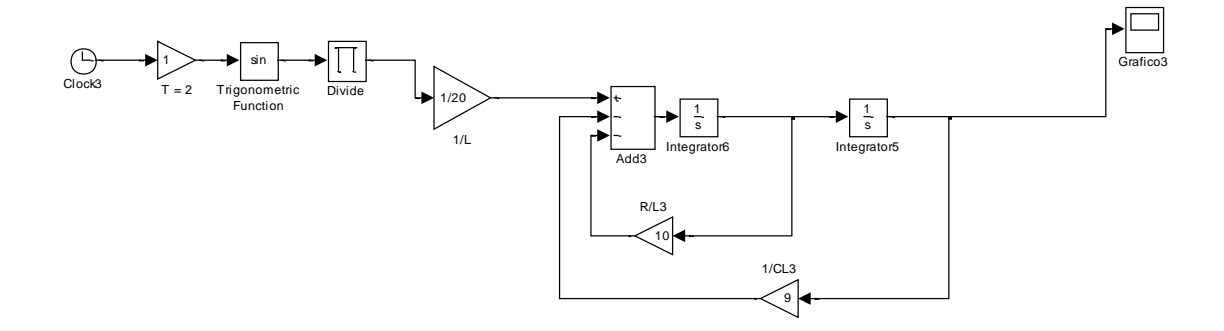

#### **ANEXO A - BIOGRAFIA**

#### **A.1 Rodney Carlos Bassanezi<sup>12</sup>**

-

Pelo que se tem em registro, Aristides Camargos Barreto foi o primeiro professor brasileiro a fazer atividades didáticas de modelagem matemática no ensino e apresentar trabalhos em Congressos sobre o tema a partir dos anos 70. Pode-se dizer que Rodney C. Bassanezi foi e continua sendo um dos maiores entusiastas e disseminadores da Modelagem, pois, ao adotá-la em suas práticas de sala aula (graduação, pós- graduação lato e stricto sensu e cursos de formação continuada) e publicar suas propostas conquistou número significativo de adeptos por todo o Brasil.

Bassanezi nasceu em 08 de maio de 1943 em Tambaú – SP. Além de jogar futebol e pescar, gostava de matemática; assim, ingressou na Faculdade de Filosofia, Ciências e Letras de Rio Claro – SP, concluindo em 1965. Em 1966 passa a atuar como professor da Universidade de Brasília UnB onde permanece até 1969 quando vem para o IMECC da Universidade de Campinas atuar como professor e fazer mestrado e doutorado em Matemática. Dentre os vários projetos participados na UNICAMP, destacam-se aqui três deles pela contribuição ao movimento pela Modelagem no Ensino.

- Um, em julho de 1981, um Curso para 30 professores de Cálculo diferencial Integral (CDI), com duração de uma semana. Como não se pretendia fazer uso do método tradicional de ensino, no primeiro encontro após um "bate-papo" entre participantes e professores, foi proposto a eles que se reunissem por 2h e que cada um apresentasse um problema que envolvesse CDI. Horas depois, a maioria dos problemas propostos era igual aos que se apresentavam nos livros texto.

- Outro em 1982, é organizado um Curso de Pós- Graduação na Universidade Estadual de Guarapuava- PR, no qual são convidados professores do IMECC-UNICAMP, dentre eles, Bassanezi, como coordenador, é quem propõe uma alteração no programa e é aceita pelos participantes: *fazer uma visita às empresas* 

 $12$  Fragmentos extraídos do texto sobre "As primeiras dissertações e teses" do livro História da Modelagem no Ensino Brasileiro (em processo) de autoria de Maria Salett Biembengut. (pág. 2 e 3)

*da cidade e, a partir do primeiro contato com as questões da realidade, levantar problemas de interesse para serem investigados.*

Questões relativas às abelhas, ao chimarrão, a fabricação de papel, a suinocultura, dentes outras, impulsionaram a realização desse 1º Curso de Pós- Graduação *(lato sensu)* em Modelagem Matemática e, por consequência, a realização de dezenas de outros Cursos sob a coordenação de Bassanezi nas mais diversas instituições de Educação Superior do Brasil.

- E uma outra, foi com uma turma de estudantes da disciplina de Cálculo Diferencial Integral I, do Curso de Tecnologia de Alimentos da UNICAMP em 1983. Ao adentrarse na sala de aula, no primeiro dia, espantou-se pela "acolhida": os estudantes vestiam uma camiseta com os dizeres estampados: **Detesto Cálculo!** Em razão disso, Bassanezi propôs que levantassem problemas ou questões de interesse. Dentre as questões, vale ressaltar a de um estudante: *Meu pai planta batatas de 30 em 30 centímetros, por quê?* Segundo Bassanezi, esse problema e os demais levantados por outros alunos, *inicialmente de aparência despretensiosa, despertou nos estudantes de Tecnologia de Alimentos uma valiosa motivação para estudarem a disciplina de CDI, tanto que houve apenas uma reprovação entre os 70 cursantes.*

Desde que iniciou suas atividades profissionais, Bassanezi tem atuado ativa e incansavelmente pelo Brasil e exterior a convite, como professor colaborador e visitante de diversas instituições, para auxiliar na implantação e condução de Cursos e de pesquisa, ministrando palestras e cursos, sendo consultor em diversos programas e Projetos. Os cursos realizados e as orientações de estudantes de iniciação científica e de pós-graduação *lato e stricto sensu*, ao longo dos anos, levaram Bassanezi a (re) orientar o método, as estratégias, os instrumentos e a própria pesquisa. Uma parte do resultado de suas experiências pedagógicas encontra-se em seu livro *Ensino-Aprendizagem com Modelagem Matemática,* Editora Contexto de São Paulo em 2002. Sem dúvida, o impulso significativo dado por ele permitiu emergir a área de pesquisa e Modelagem no Ensino Brasileiro. A modelagem já faz parte de indicações de Propostas Curriculares de vários Estados e de grades curriculares de diversos Cursos de Licenciatura. Nas dimensões do Brasil dificilmente se terá conhecimento pleno de como e quando as propostas espalhadas pelo professor Rodney Carlos Bassanezi transformaram em

ações nas salas de aula. O Crescente número de participantes nos Congressos Nacional de Modelagem e Educação Matemática SNMEM desde 1999 tem dado uma mostra deste valioso impulso